# Escola Politécnica da USP<br>Departamento de Engenharia de Produçã Escola Politécnica da USP<br>Departamento de Engenharia de Produção

# Escola Politécnica da USP<br>Departamento de Engenharia de Produção<br>Modelagem matemática de Escola Politécnica da USP<br>Departamento de Engenharia de Produção<br>Modelagem matemática de<br>Sistemas dinâmicos

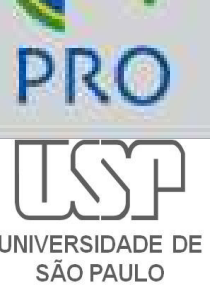

Profs. Drs. Mauro Spinola e Marcelo Pessôa mauro.spinola@usp.br / mpessoa@usp.br

Escola Politécnica da Universidade de São Paulo Departamento de Engenharia de Produção

#### As perguntas de hoje

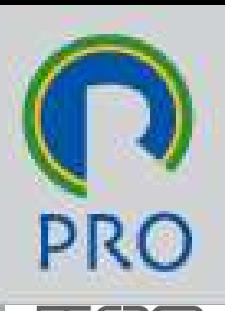

# Como modelar matematicamente os S perguntas de hoje<br>
Como modelar matematicamente os<br>
sistemas de controle automático?

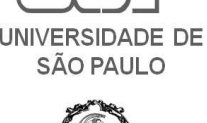

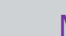

set-23 2

Mauro Spinola - Marcelo Pessoa - Modelagem<br>Mauro Spinola - Marcelo Pessoa - Modelagem<br>Le São Paulo de Departamento de Engenharia de Produção

#### Esta aula

- 
- Esta aula<br>□ Alguns conceitos<br>□ Função de transferência
- Esta aula<br>□ Alguns conceitos<br>□ Função de transferência<br>□ Modelagem de sistemas de controle Modelagem de sistemas de controle automático LSta aura<br>
<br>□ Alguns conceitos<br>□ Função de transferência<br>□ Modelagem de sistemas de contro<br>automático<br>□ Exemplos e exercícios
- 

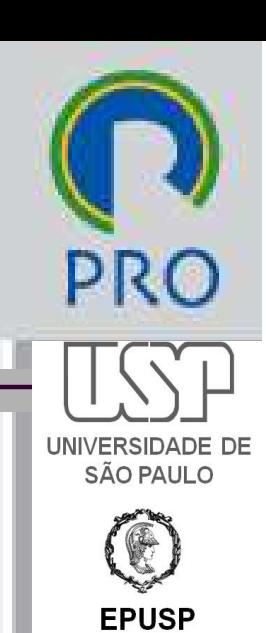

#### □ Sistemas lineares

- São sistemas para os quais se aplica o princípio da superposição
- **Princípio da superposição:** a resposta produzida pela aplicação simultânea de duas funções diversas é a soma das respostas individuais. | aplicação simultânea de duas $\,$ as é a soma das respostas $\,$

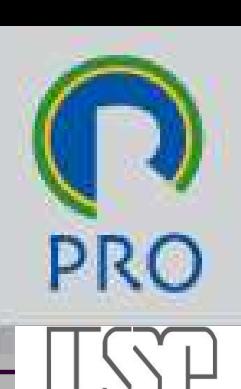

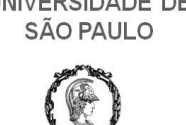

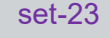

#### Equação diferencial linear

■ Os coeficientes são constantes ou somente funções da variável independente.

#### Equação diferencial linear invariante no tempo  $n$   $\alpha$   $\alpha$ <sup>(n)</sup> Ξ, (1)  $(n-1)$  $(n)$

■ É uma equação diferencial linear com coeficientes constantes

**encial linear invariance no**

\n
$$
a_o y^{(n)} + a_1 y^{(n-1)} + \dots + a_{n-1} y^{(1)} + a_n y =
$$

\nor

\n
$$
b_o x^{(m)} + b_1 x^{(m-1)} + \dots + b_{m-1} x^{(1)} + b_m x
$$
\nes

\n
$$
n > m
$$
\n
$$
a_i, b_i \longrightarrow const
$$
\nManro Spinola - Marcelo Pessoa - Modelagem

\nDepartamento de Engenharia de Produção

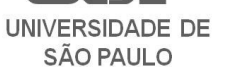

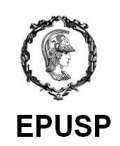

set-23 and the contract of the contract of the contract of the contract of the contract of the contract of the contract of the contract of the contract of the contract of the contract of the contract of the contract of the

- **O** Sistemas lineares invariantes no tempo (ou sistemas lineares de coeficientes constantes)
	- **Podem ser descritos por equações lineares** invariantes no tempo.

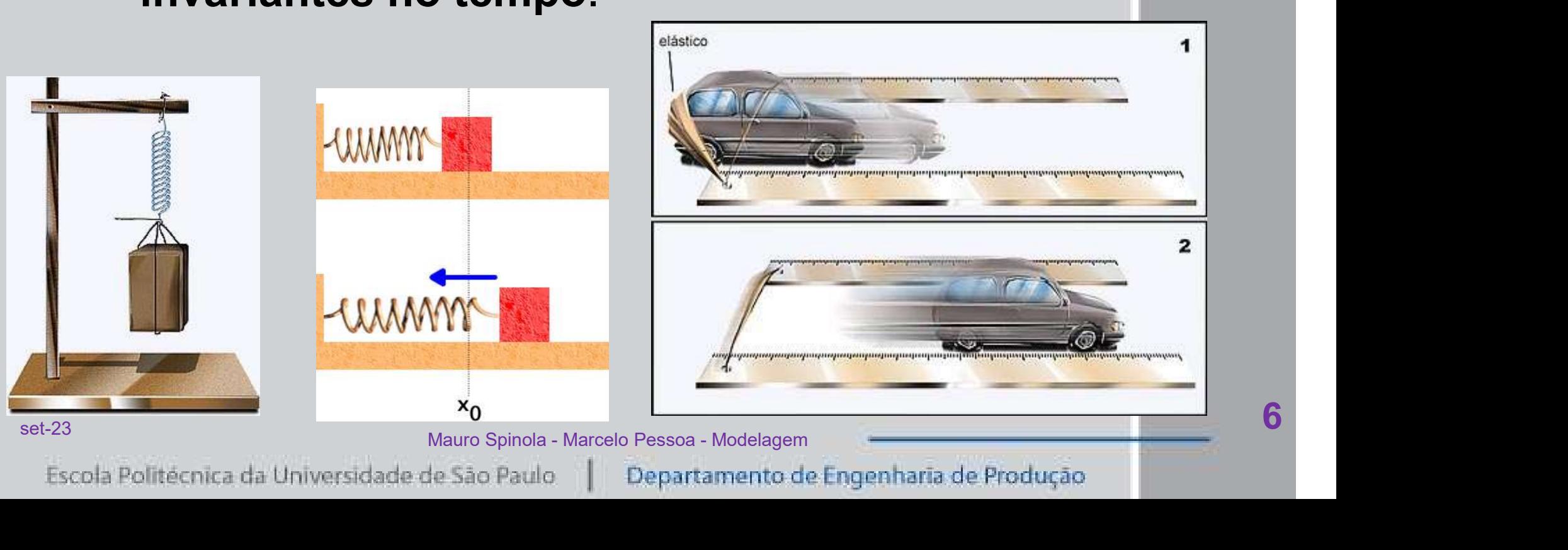

**PRC** 

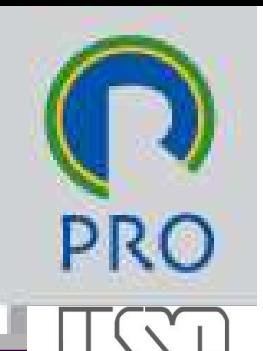

**EPUSP** 

#### **O** Sistemas lineares variantes no tempo

- Representados por equações lineares cujos coeficientes são funções de tempo.
- Ex. Sistema de controle de veículo espacial

(a massa varia devido ao consumo de combustível).

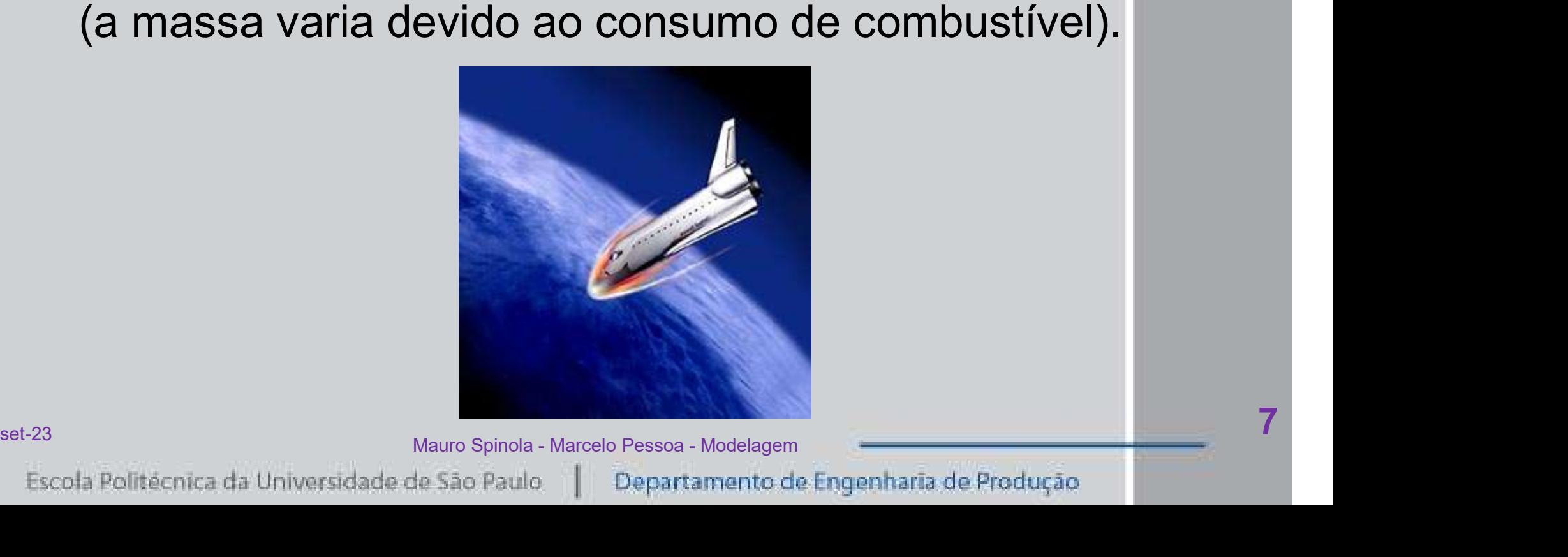

## Estabilidade dos sistemas de automação

- □ O que é estabilidade de um sistema dinâmico?
	- Um sistema de controle está em equilíbrio se, na ausência de qualquer distúrbio ou sinal de entrada, a saída permanece no mesmo estado.
- Um sistema de controle linear e invariante no tempo é estável se a saída sempre retorna ao estado de equilíbrio quando o sistema é submetido a uma condição inicial. ausência de qualquer distúrbio ou sinal de<br>entrada, a saída permanece no mesmo estado.<br>■ Um sistema de controle linear e invariante no<br>tempo é **estável** se a saída sempre retorna ao<br>estado de equilíbrio quando o sistema é

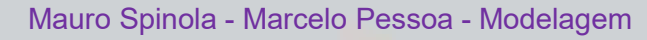

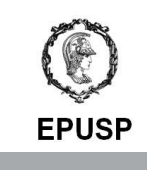

SÃO PAULO

## Estabilidade dos sistemas de automação

- □ O que é estabilidade de um sistema dinâmico?
	- Um sistema de controle linear e invariante é criticamente estável se as oscilações do sinal de saída se repetirem de maneira contínua.
- Um sistema de controle linear e invariante é instável se a saída divergir sem limites a partir do estado de equilíbrio quando o sistema for sujeito a uma condição inicial. **criticamente estável** se as oscilações do sinal<br>de saída se repetirem de maneira contínua.<br>■ Um sistema de controle linear e invariante é<br>**instável** se a saída divergir sem limites a partir<br>do estado de equilíbrio quando
	-

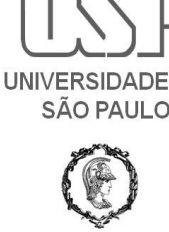

## Estabilidade dos sistemas de automação

- □ O que é estabilidade de um sistema dinâmico?
- Sistemas reais apresentam limitações no crescimento das amplitudes: limitações ou quebra. Quando há proteção, desligam. Crescimento das amplitudes: limitações ou $\,$ quebra. Quando há proteção, desligam. $\,$ set-23 $\,$ Mauro Spinola - Marcelo Pessoa - Modelagem $\,$ Escola Polítécnica da Universidade de São Paulo  $\,$   $\,$ Departamento de Engenha

10

PRC

SÃO PAULO

### Definições de regime transitório e permanente

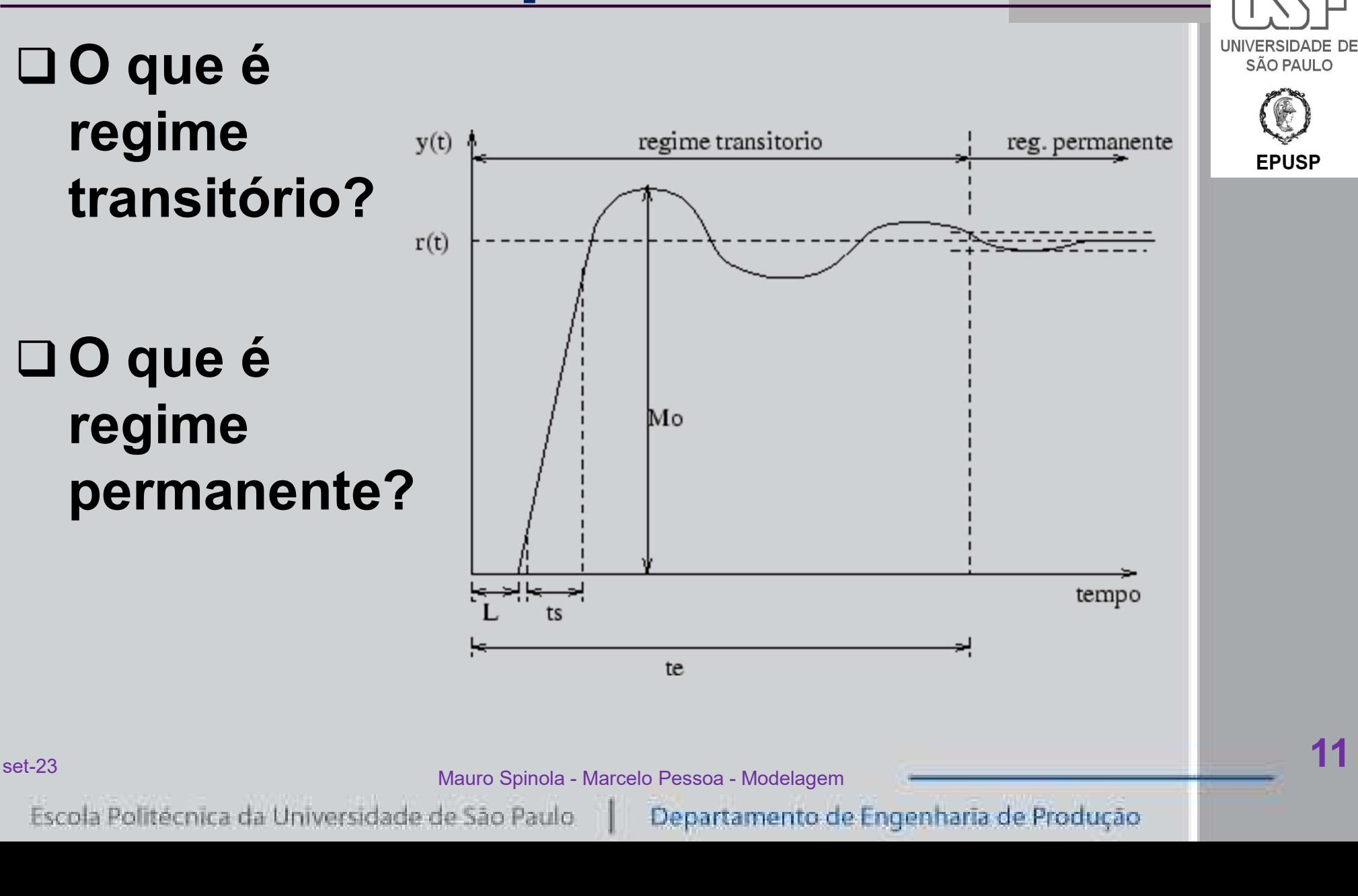

## Definições de regime transitório e permanente

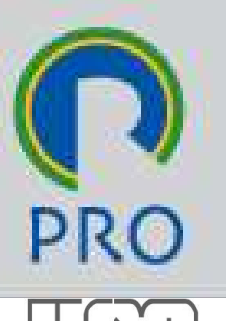

#### □ O que é regime transitório?

SÃO PAULO

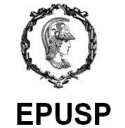

■ O regime transitório ocorre quando um sistema é sujeito a uma condição inicial ou quando há uma perturbação no funcionamento de regime permanente. perturbação no funcionamento de regime<br>permanente.<br>set-23<br>Escola Politécnica da Universidade de São Paulo || Departamento de Engenharia de Produção

12

## Definições de regime transitório e permanente

#### □ O que é regime permanente?

- O regime permanente é aquele no qual o sistema de controle está em operação com valores dinâmicos constantes ou cíclicos
	- Por exemplo: um navio ou um avião viajando em linha reta na velocidade cruzeiro
- Um caso particular de regime permanente é o repouso quando todos os parâmetros estiverem sem variação no tempo, sem energia. dinâmicos constantes ou cíclicos<br>■ Por exemplo: um navio ou um avião viajando em linha<br>
reta na velocidade cruzeiro<br>■ Um caso particular de regime permanente é o<br>
repouso quando todos os parâmetros estiverem<br>
sem variação

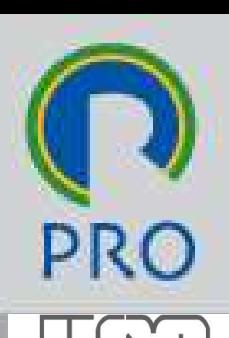

**SÃO PAULO** 

O Transformando uma equação diferencial

 $\begin{CD} a_i\!\!\!\!\!\! \int\limits_{\mathsf{S}\in\mathsf{L}^{23}}\!\!\!\!\!\!\!a_i\!\!\!\!\!S^iY(s) \ \begin{CD} \mathsf{S}\in\mathsf{L}^{23} \\ \mathsf{S}\in\mathsf{C}\mathsf{C}\mathsf{D}\text{ Pol}(\mathsf{R}\hat{\mathsf{C}},\mathsf{Pol}(\mathsf{R}\hat{\mathsf{C}})\hat{\mathsf{C}})\mathsf{Pol}(\mathsf{R}\hat{\mathsf{C}})\mathsf{Pol}(\mathsf{R}\hat{\mathsf{C}})\mathsf{Pol}(\mathsf{R}\hat{\mathsf{C}})\mathsf{Pol}(\math$ 

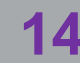

#### O Transformando uma equação diferencial

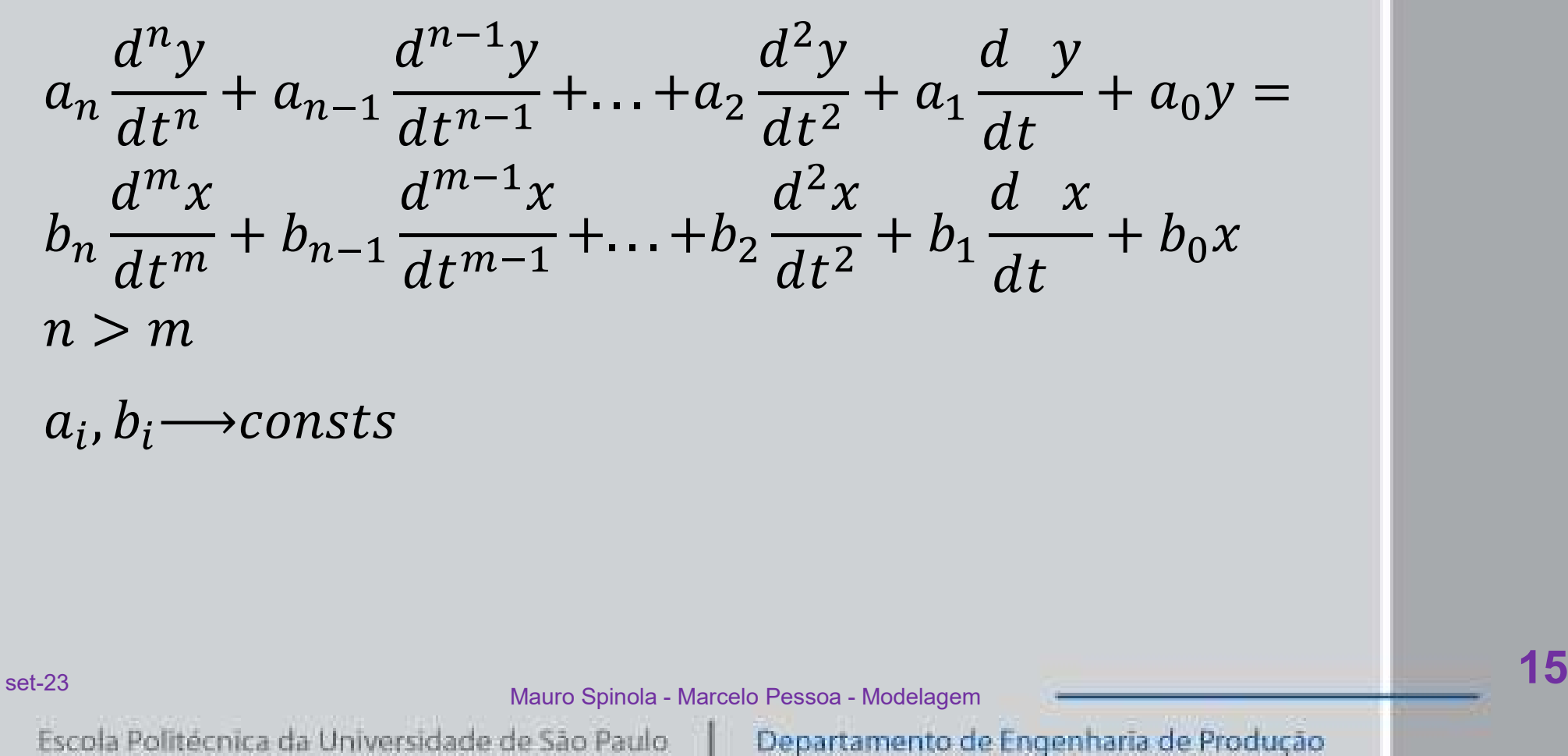

 $a_i, b_i \longrightarrow const$ 

set-23 and the United States of Marine States of Marine Decessor, Marine Decessor, Marine Decessor, Marine Decessor, Marine Decessor, Marine Decessor, Marine Decessor, Marine Decessor, Marine Decessor, Marine Decessor, Mar

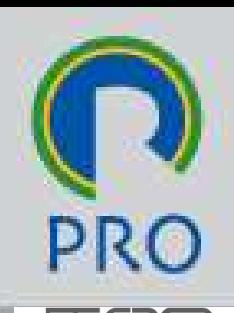

#### O Transformando uma equação diferencial

 $a_n s^n Y(s) + a_{n-1} s^{n-1} Y(s) + \ldots + a_1 s Y(s) + a_0 Y(s)$  $= b_m s^m X(s) + b_{m-1} s^{m-1} X(s) + \ldots + b_1 s X(s) + b_0 X(s)$ 

$$
Y(s)(a_n s^n + a_{n-1} s^{n-1} + ... + a_1 s + a_0) =
$$
  
\n
$$
X(s)(b_m s^m + b_{m-1} s^{m-1} + ... + b_1 s + b_0)
$$
  
\n
$$
G(s) = \frac{Y(s)}{X(s)}
$$
  
\n
$$
Y(s) = G(s)^* X(s)
$$
  
\n<sup>set-23</sup>  
\n<sup>Mat-23</sup>  
\n<sup>Mat-23</sup>  
\n<sup>Mat-23</sup>  
\n<sup>Mat-23</sup>  
\n<sup>Mat-24</sup>  
\n<sup>Mat-25</sup>  
\n<sup>Mat-26</sup> *Persona - Modelagem*  
\n<sup>Mat-28</sup>  
\n<sup>Mat-29</sup>  
\n<sup>Mat-20</sup> *Peratamento de Engenharia de Produção*

 $G(s) = \frac{Y(s)}{X(s)}$ 

 $Y(s) = G(s)^*X(s)$ 

set-23 and the United States of Marine States of Marine Decessor, Marine Decessor, Marine Decessor, Marine Decessor, Marine Decessor, Marine Decessor, Marine Decessor, Marine Decessor, Marine Decessor, Marine Decessor, Mar

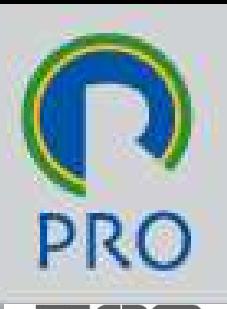

| Fungão de transferência                                                                                                    | Pro                             |                                        |   |
|----------------------------------------------------------------------------------------------------|---------------------------------|----------------------------------------|---|
| $X(s)$                                                                                                    | $G(s)$                          | $Y(s)$                                 | Q |
| $G(s)$                                                                                                    | $Y(s)$                          | Q                                      |   |
| $G(s) = \frac{Y(s)}{X(s)} = \frac{b_0 s^m + b_1 s^{m-1} + \ldots + b_{m-1} s + b_m}{a_0 s^n + a_1 s^{n-1} + \ldots + a_{n-1} s + a_n}$ |                                 |                                        |   |
| $Y(s) = G(s)^* X(s)$                                                                                                    | Maxno Spinola: Marcelo Person A | Departamento de Engenharia de Produção |   |

set-23 Mayre Spinele, Marcele Passes, Madeleone, John Barnett, 17 Mayre Spinele, Marcele Passes, Madeleone, John B

## Função de transferência X(s) G(s) Y(s)  $\Box$  Onde quero chegar?  $\overrightarrow{C(s)}$ **EPUSP** □ Se eu conheço a função de transferência G(s), sei Se eu corrieço a iurição de transferencia  $G(s)$ , ser<br>como o sistema se comporta.<br>Ao aplicar ao sistema uma entrada  $X(s)$ ...<br>...consigo calcular a saída  $Y(s)=X(s).G(s)$ <br>Se desejar, posso depois obter a resposta no tempo<br>usando como o sistema se comporta. ema uma entrada <mark>X(s)...</mark><br>
r a saída <mark>Y(s)=X(s).G(s)</mark><br>
b depois obter a resposta no tempo<br>
sformada <mark>Y(s) → y(t)</mark><br>
Mauro Spinola - Marcelo Pessoa - Modelagem<br>
de São Paulo | Departamento de Engenharia de Produção | 1  $\Box$  Ao aplicar ao sistema uma entrada  $X(s)$ ...  $\Box$  ...consigo calcular a saída  $Y(s)=X(s)$ . G(s)

□ Se desejar, posso depois obter a resposta no tempo

set-23 and the United States of Marine States of Marine Decessor, Medelement and the United States of the United States of Marine States of Marine States of Marine States of Marine States of Marine States of Marine States

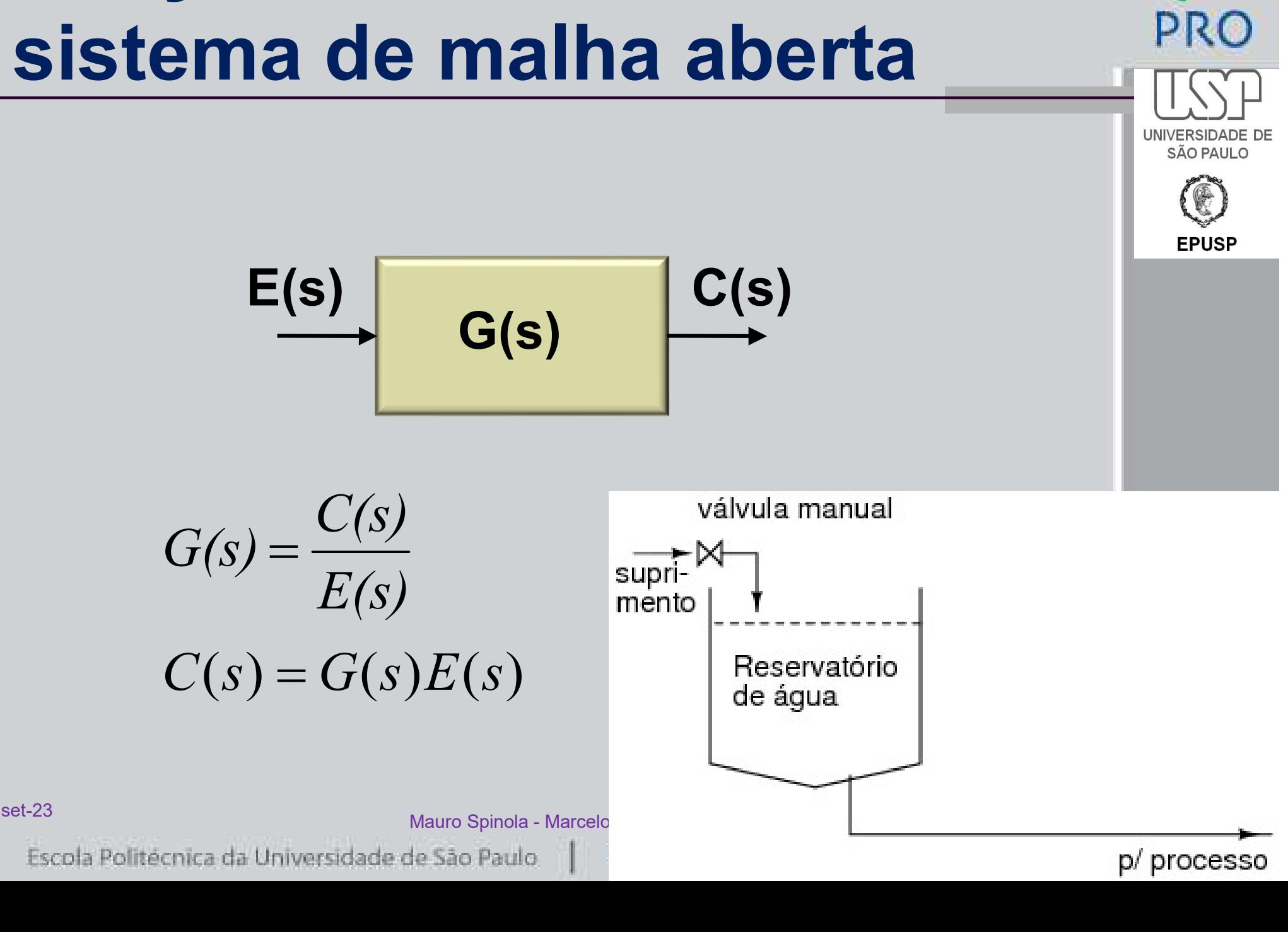

## Função de transferência de sistema de malha fechada

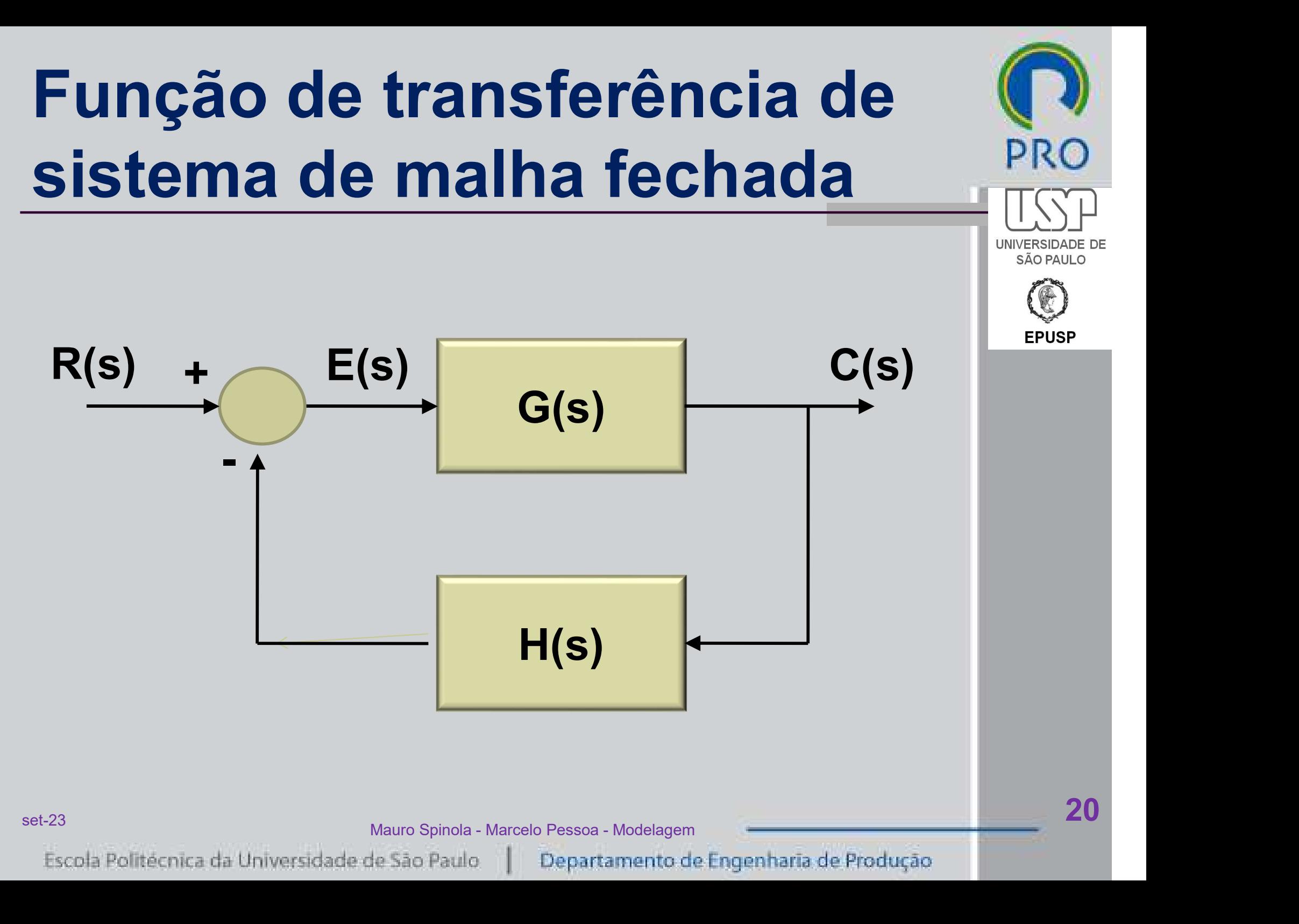

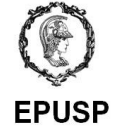

## Função de transferência de sistema de malha fechada

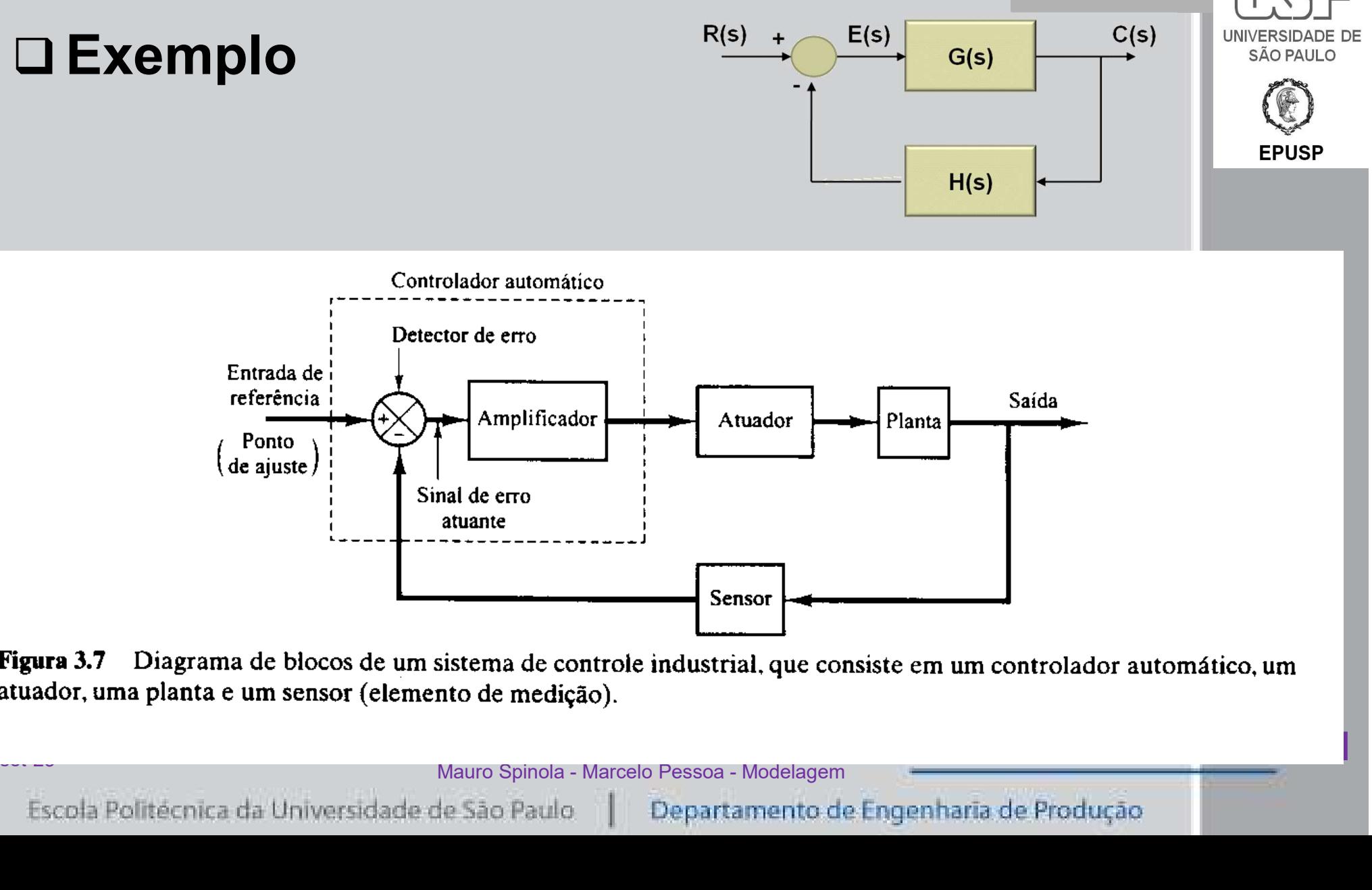

### Função de transferência de sistema de malha fechada

$$
C(s) = G(s)E(s)
$$
  
\n
$$
E(s) = R(s) - B(s) = R(s) - H(s)C(s)
$$
  
\n
$$
C(s) = G(s)[R(s) - H(s)C(s)]
$$
  
\n
$$
\frac{C(s)}{R(s)} = \frac{G(s)}{1 + G(s)H(s)}
$$
  
\n
$$
C(s) = \frac{G(s)}{1 + G(s)H(s)}R(s)
$$
  
\n
$$
C(s) = \frac{G(s)}{1 + G(s)H(s)}R(s)
$$
  
\n
$$
C(s) = \frac{G(s)}{1 + G(s)H(s)}
$$
  
\n
$$
R(s)
$$
  
\n
$$
Mature Spinola - Marcelo Pessoa - Modelagem
$$
  
\n
$$
Depatamento de Engenharia de Produção
$$

22

**UNIVERSID** SÃO PAULO

## Função de transferência de sistema de malha fechada Vi(s) E(s) Vo(s)

- <sup>+</sup> P(s) G(s)

$$
G(s) = \frac{V_o(s)}{V_i(s)} = \frac{G(s)P(s)}{1+G(s)P(s)}
$$
  
\n
$$
V_o(s) = \frac{G(s)P(s)}{1+G(s)P(s)}V_i(s)
$$
  
\n<sup>23</sup>  
\n<sup>34</sup>  
\n<sup>35</sup>  
\n<sup>36</sup>  
\n<sup>36</sup>  
\n<sup>37</sup>  
\n<sup>38</sup>  
\n<sup>38</sup>  
\n<sup>39</sup>  
\n<sup>30</sup>  
\n<sup>30</sup>  
\n<sup>30</sup>  
\n<sup>30</sup>  
\n<sup>31</sup>  
\n<sup>32</sup>  
\n<sup>33</sup>  
\n<sup>34</sup>  
\n<sup>35</sup>  
\n<sup>36</sup>  
\n<sup>36</sup>  
\n<sup>38</sup>  
\n<sup>38</sup>  
\n<sup>39</sup>  
\n<sup>30</sup>  
\n<sup>30</sup>  
\n<sup>30</sup>  
\n<sup>30</sup>  
\n<sup>30</sup>  
\n<sup>31</sup>  
\n<sup>32</sup>  
\n<sup>33</sup>  
\n<sup>34</sup>  
\n<sup>35</sup>  
\n<sup>36</sup>  
\n<sup>36</sup>  
\n<sup>38</sup>  
\n<sup>39</sup>  
\n<sup>30</sup>  
\n<sup>30</sup>  
\n<sup>30</sup>  
\n<sup>30</sup>  
\n<sup>31</sup>  
\n<sup>32</sup>  
\n<sup>35</sup>  
\n<sup>36</sup>  
\n<sup>36</sup>  
\n<sup>38</sup>  
\n<sup>39</sup>  
\n<sup>30</sup>  
\n<sup>30</sup>  
\n<sup>30</sup>  
\n<sup>30</sup>  
\n<sup>31</sup>  
\n<sup>32</sup>  
\n<sup>35</sup>  
\n<sup>36</sup>  
\n<sup>36</sup>  
\n<sup>38</sup>  
\n<sup>39</sup>  
\n<sup>30</sup>  
\n<sup>30</sup>  
\n<sup>30</sup>  
\

set-23 23

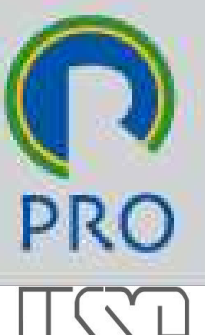

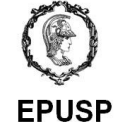

#### Sistemas de primeira ordem O São sistemas representados por equação diferencial de primeira ordem and the series of the series of the series of the series of the series of the series of the series of the series of the series of the series of the series of the series of the series of the se  $R(s)$  $E(s)$  $C(s)$  $C(s)$ 1  $=$  $R(s)$  =  $\frac{1}{1+Ts}$ <br>  $\frac{1}{1+Ts}$ <br>  $\frac{1}{1+Ts}$ <br>
Escola Politécnica da Universidade de São Paulo | Departamento de Engenharia de Produção  $R(s)$  $R(s)$  1+Ts

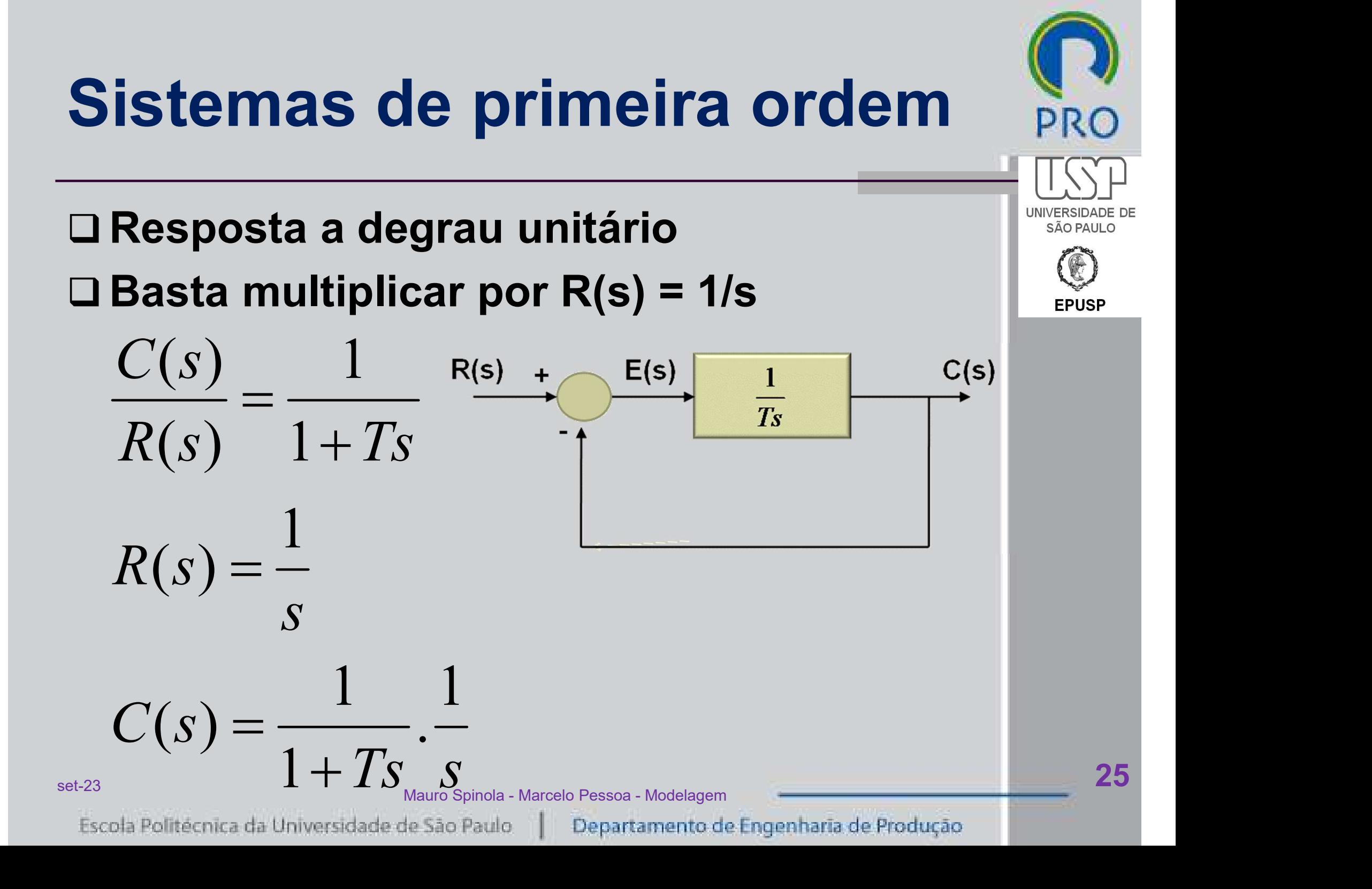

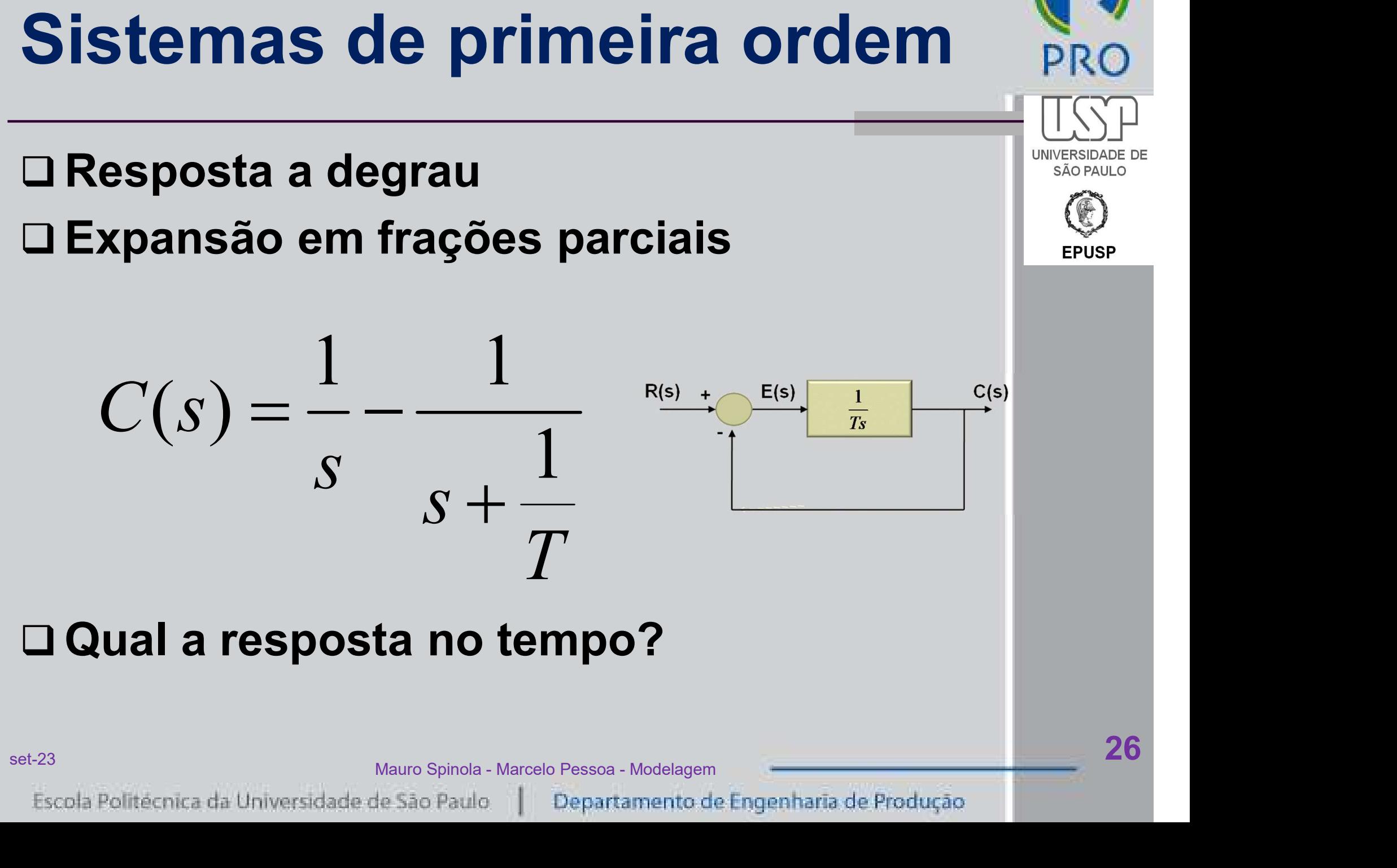

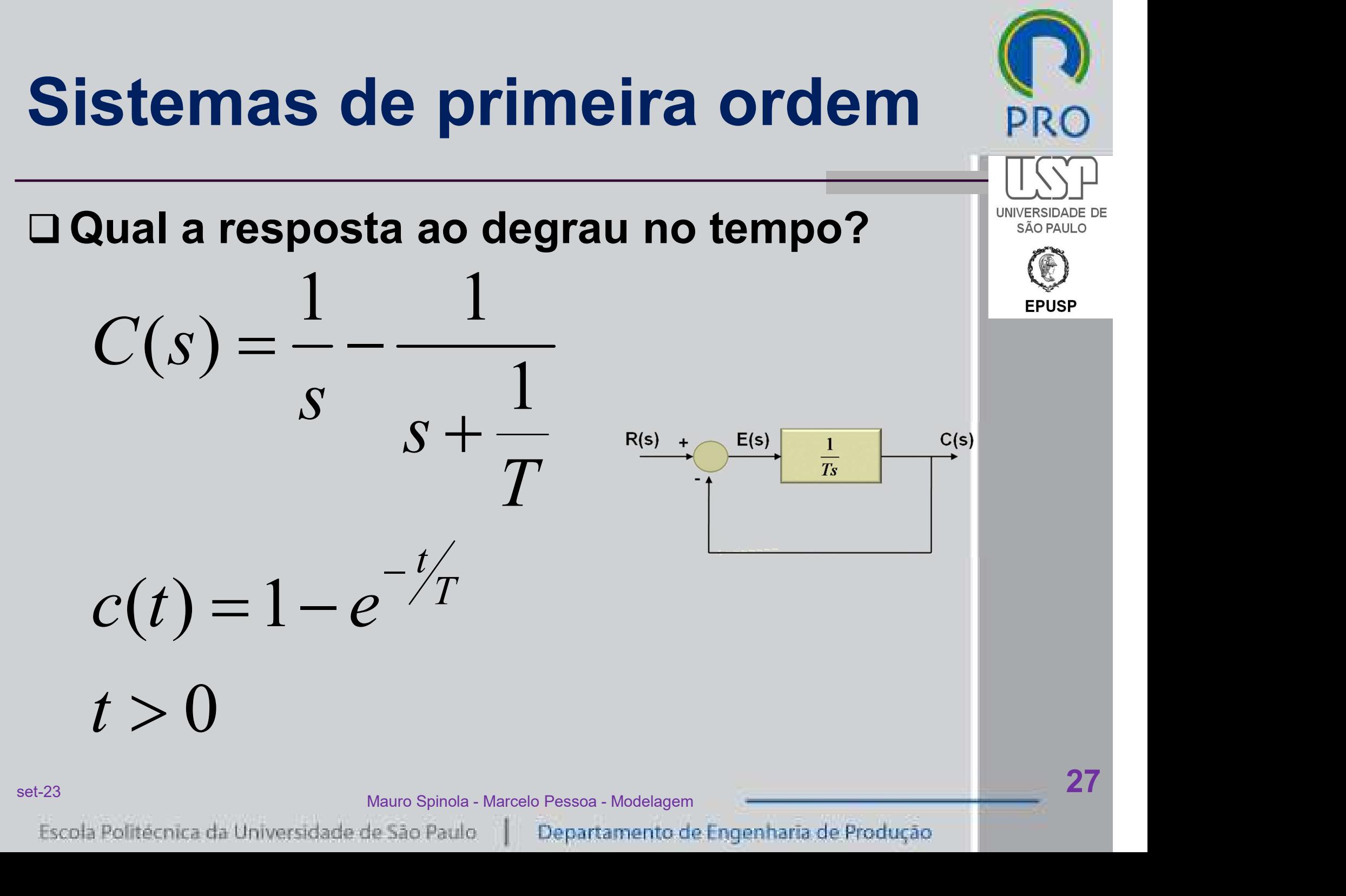

## Sistemas de primeira ordem **PRO**  Adotar T = 5 ms (constante de tempo) **inverse laplace transform (1/s)-1/(s+(1/0.005))**<br> **Exposta a degrau no Wolfram**<br>
Adotar T = 5 ms (constante de tempo)<br> **Exposity://www.wolframalpha.com**<br>
<br> **Exposity://www.wolframalpha.com**<br> **Exposity://www.wolframalpha.c**

- Resposta a degrau no Wolfram
- 
- http://www.wolframalpha.com
	-

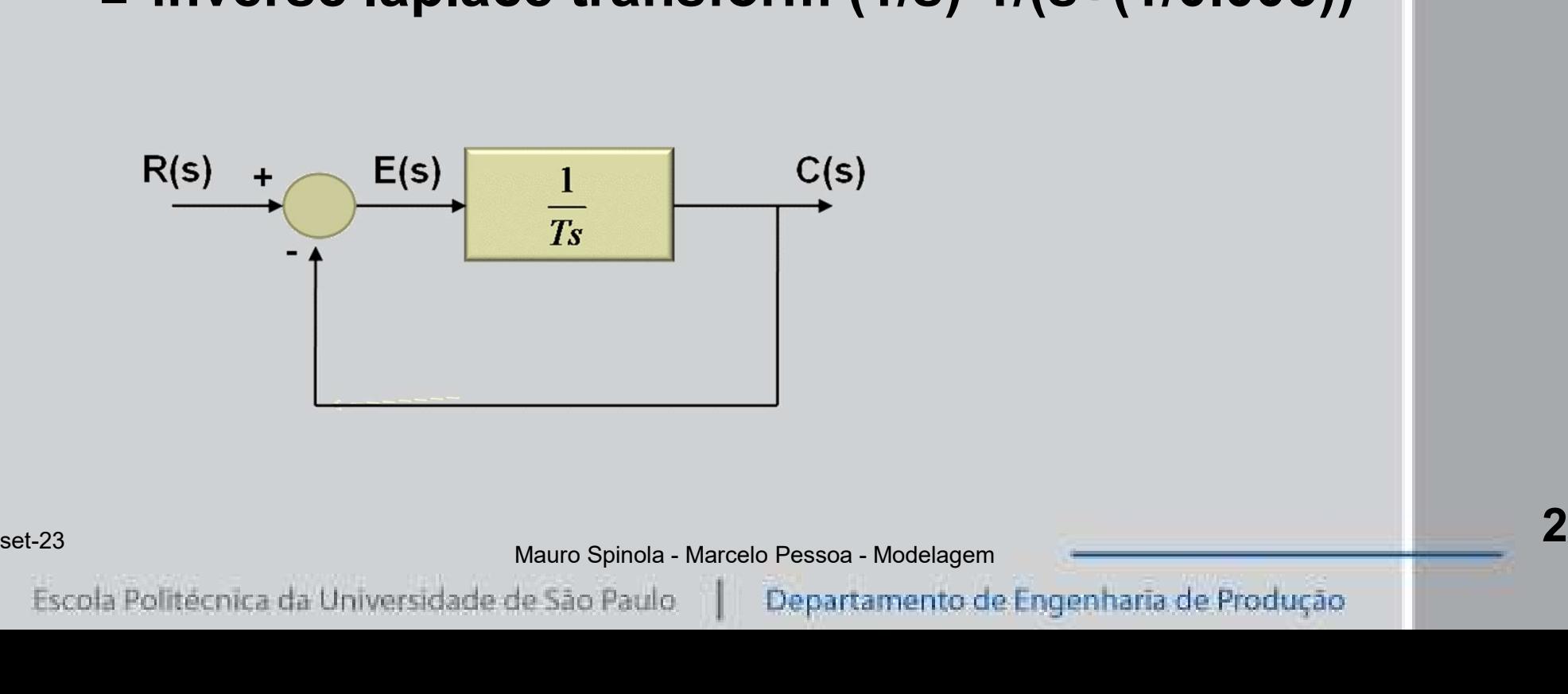

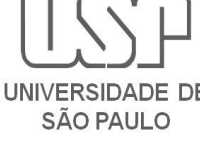

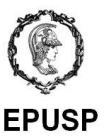

## Sistemas de primeira ordem **PRO**

 Resposta a degrau no Wolfram Sistemas de primeira ordem<br>□ Resposta a degrau no Wolfram<br>□ Adotar T = 5 ms (constante de tempo)<br>□ http://www.wolframalpha.com http://www.wolframalpha.com

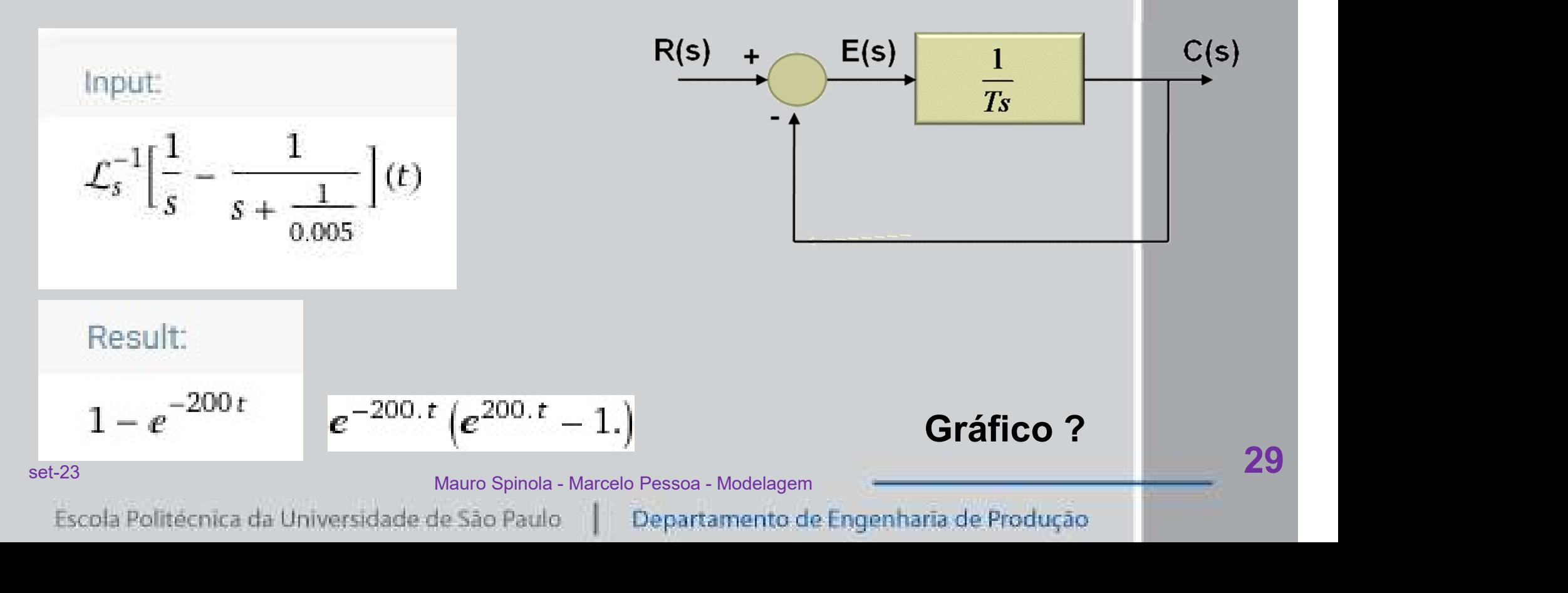

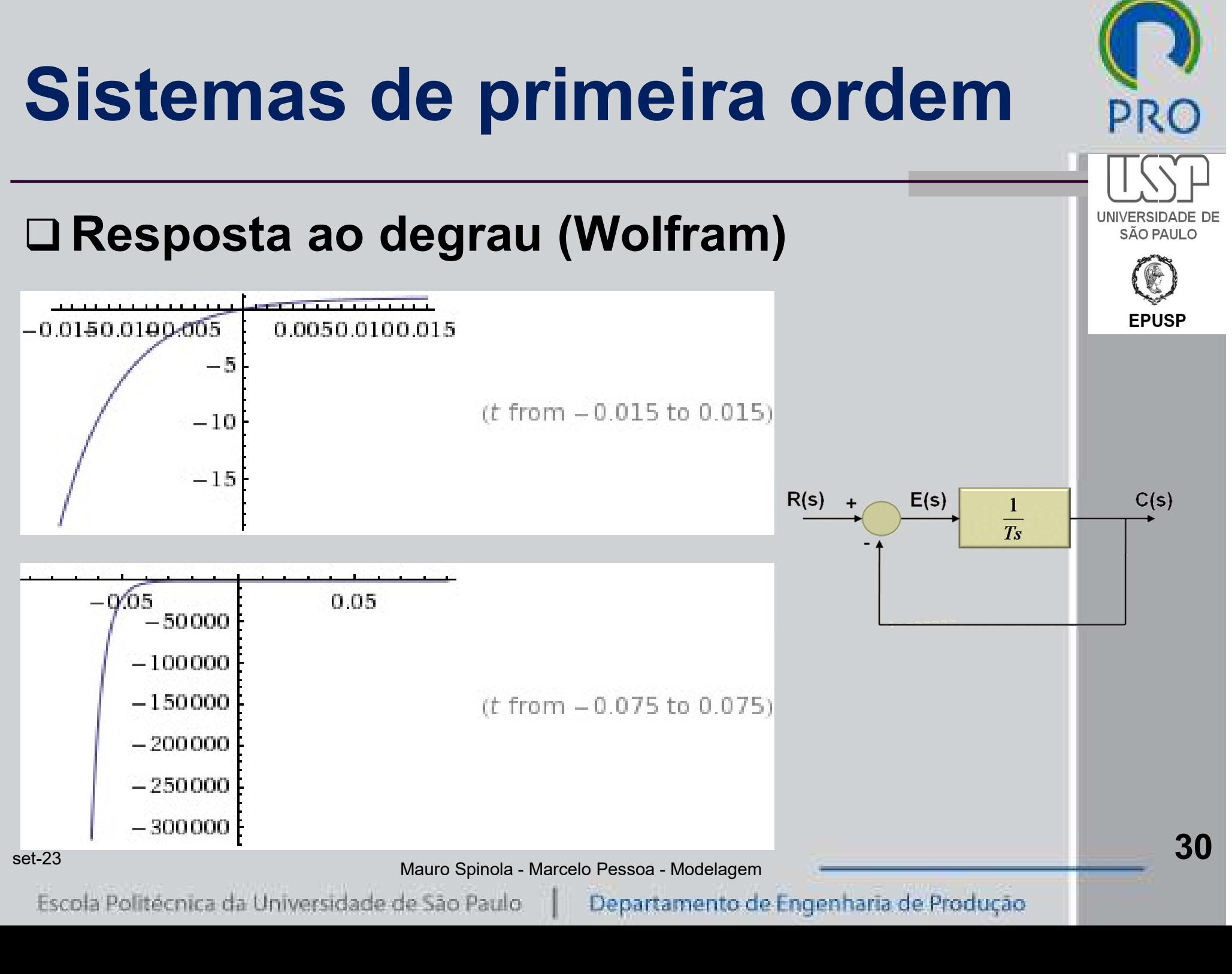

#### Sistemas de primeira ordem

- Resposta a rampa
- $\Box$  Basta multiplicar por R(s) = 1/s<sup>2</sup>

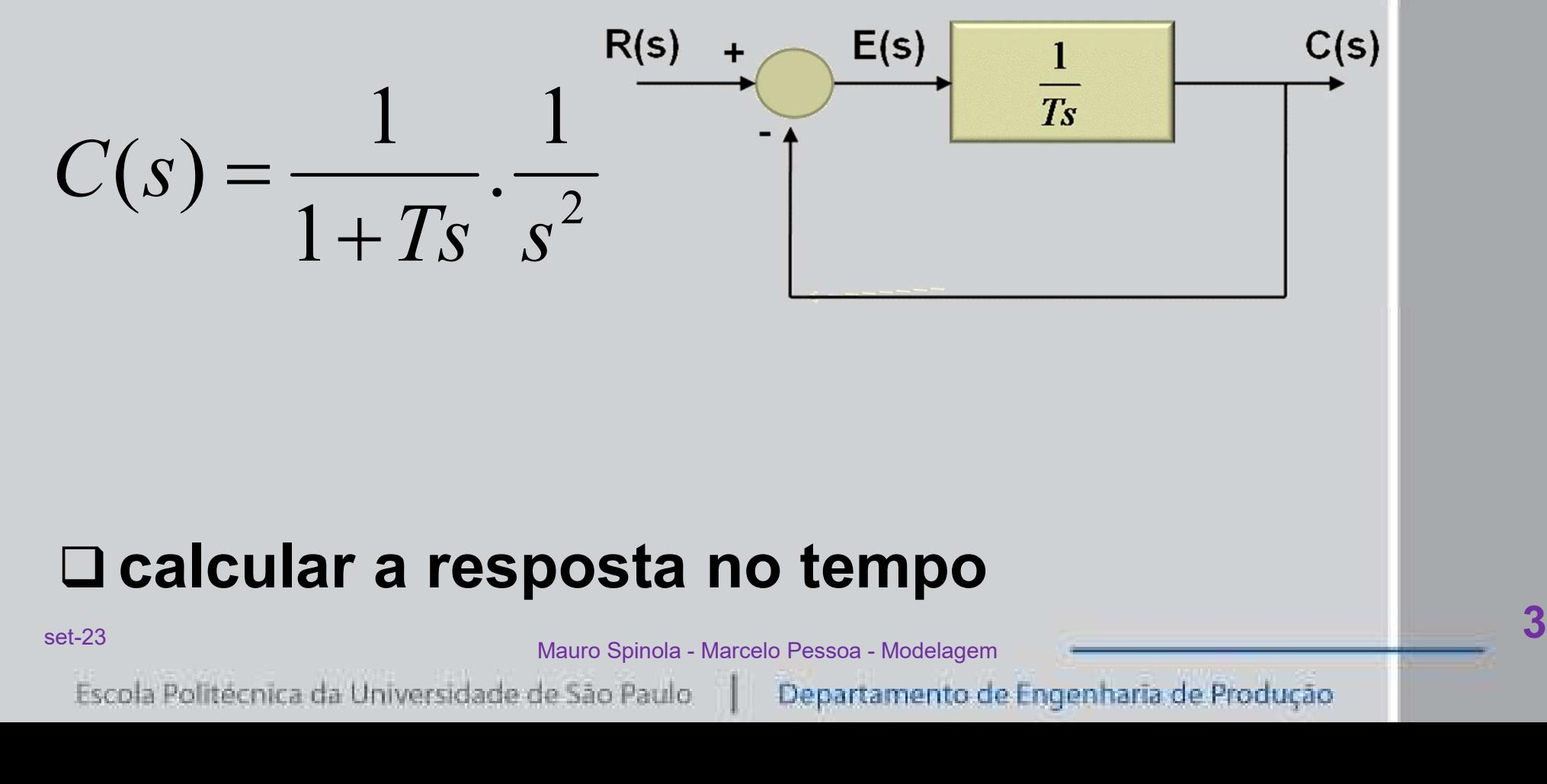

#### calcular a resposta no tempo

31

SÃO PAULO

# Sistemas de primeira ordem **PRO Inverse Laplace transform 1/((1+0.005s)s^2)**

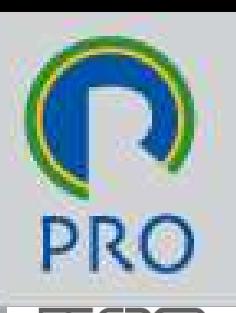

#### Resposta a rampa no Wolfram

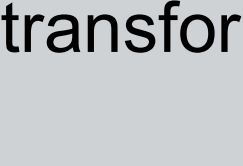

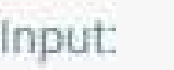

$$
\mathcal{L}_s^{-1} \Big[ \frac{1}{(1+0.005 s) s^2} \Big] (t)
$$
  
Result:  
 $t + 0.005 e^{-200t} - 0.005$   
Set-23  
Eseda Politecnica da Universidade de São Paulo  
Departamento de Engenharia de Produção

$$
t+0.005\,e^{-200\,t}-0.005
$$

Gráfico ?

# Sistemas de primeira ordem **PRO Inverse Laplace transform 1/(1+s/200)**<br> **Inverse Laplace transform 1/(1+s/200)**<br> **Inverse Laplace transform 1/(1+s/200)**

#### Resposta a impulso

#### $\Box$  Basta multiplicar por R(s) = 1

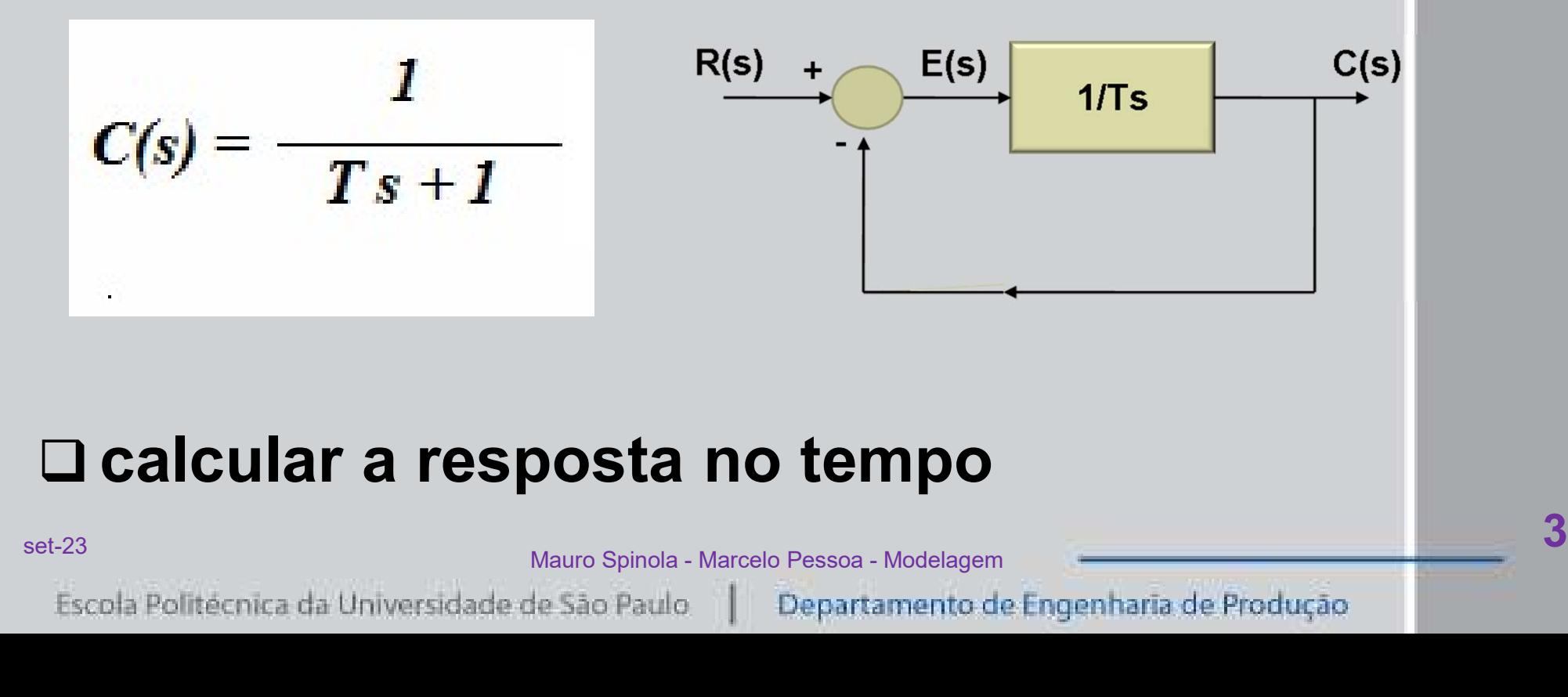

#### calcular a resposta no tempo

33

## Sistemas de primeira ordem

#### Resposta a impulso no Wolfram

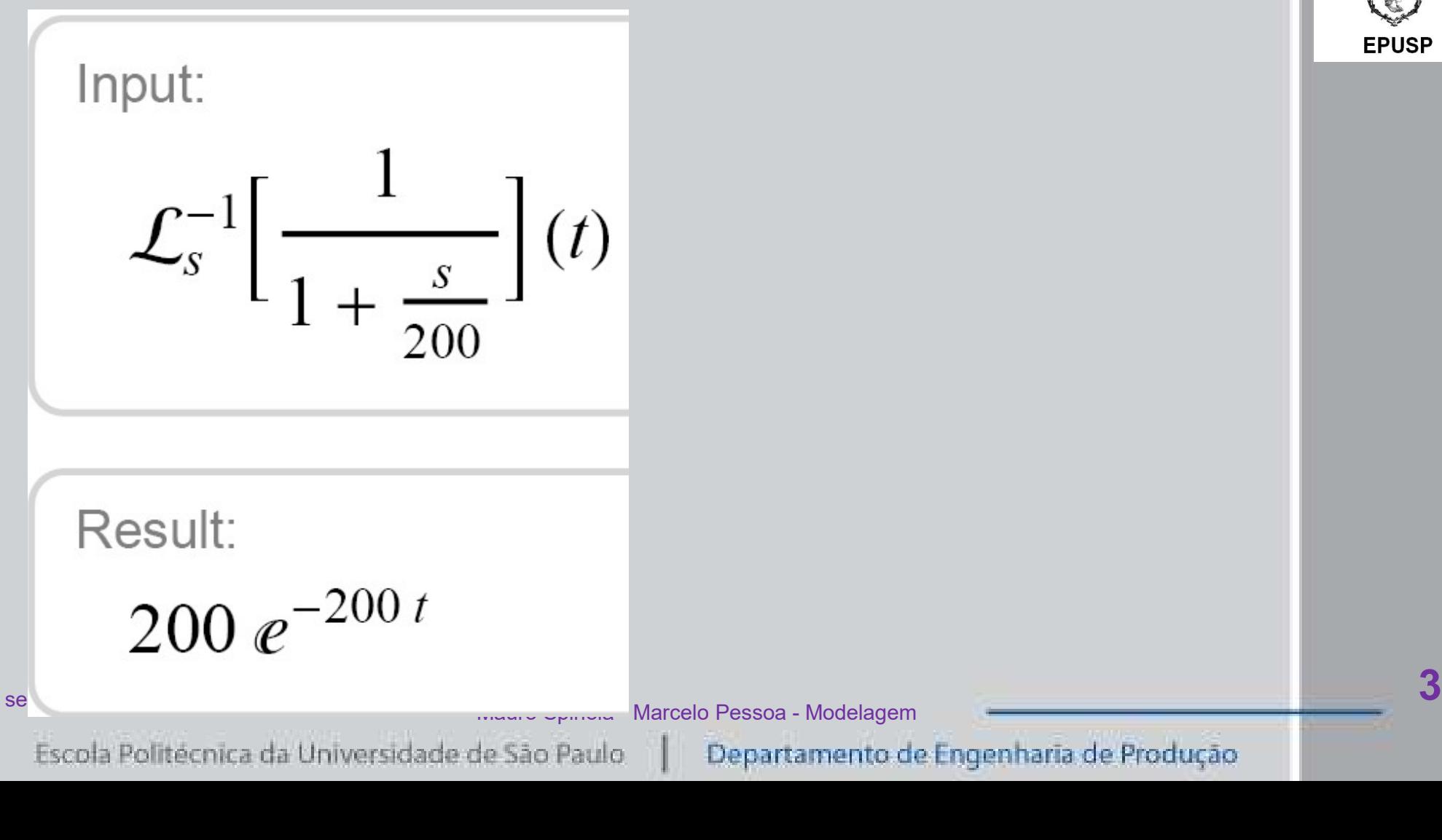

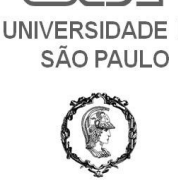

**EPUSP** 

#### Sistemas de segunda ordem

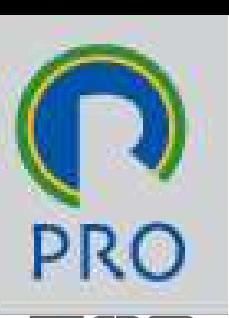

O Servossistema para controle de posição da saída de um motor com torque T com  $\|\mathbb{C}\|$ um elemento de carga com momento de inércia J e viscosidade B

$$
\Box T = J c''(t) + B c'(t)
$$

# Fazendo a transformada de Laplace:  $\Box$  **T** = **J** c''(t) + **B** c'(t)<br>  $\Box$  **Fazendo a transformada de Laplace:**<br>
Secola Politiécnica da Universidade de São Paulo || Departamento de Engenharia de Produção

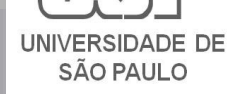

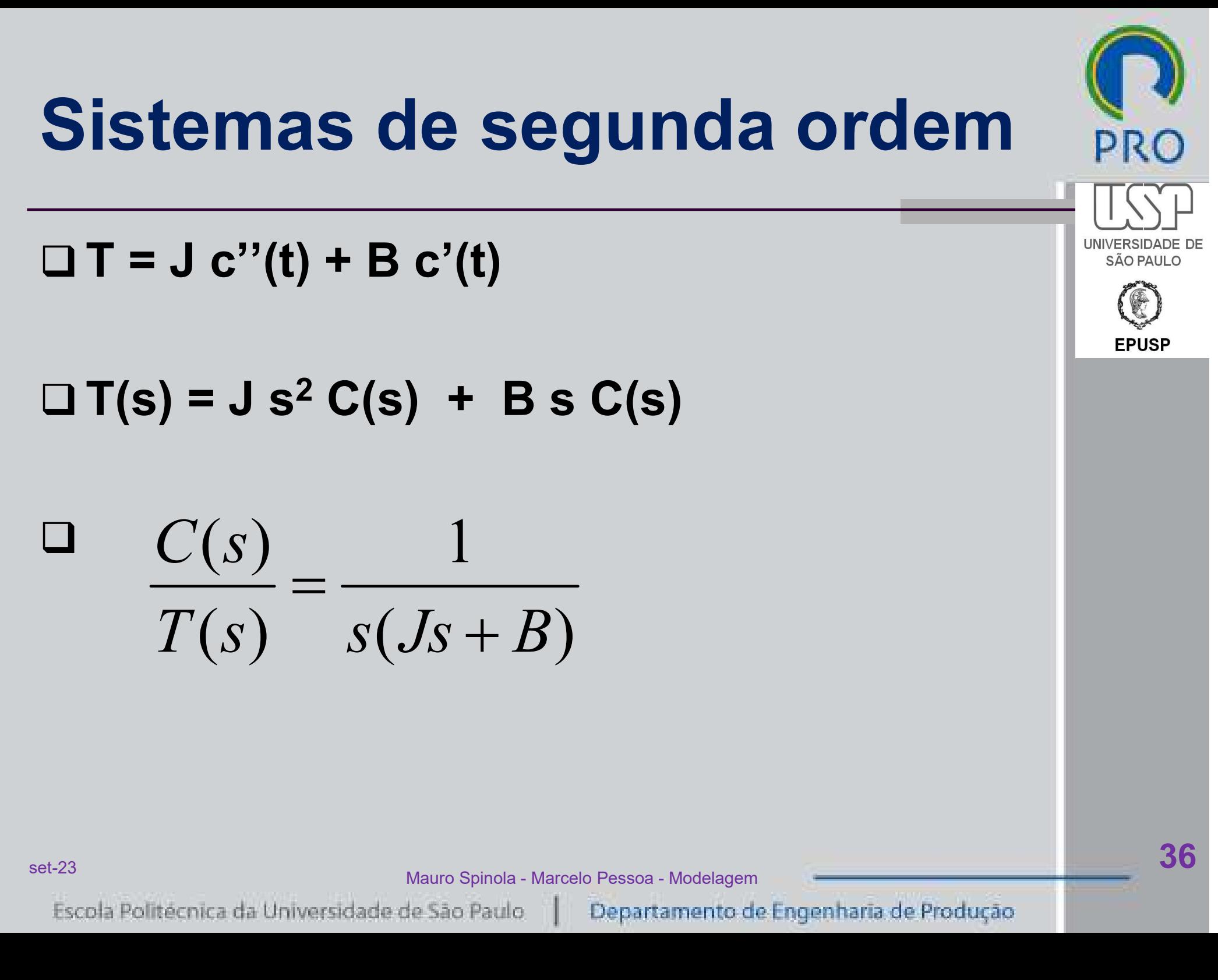

#### Sistemas de segunda ordem

 $\Box$  Ao fechar a malha = J c''(t) + B c'(t)

$$
\frac{C(s)}{T(s)} = \frac{K/J}{s^2 + (B/J)s + (K/J)}
$$

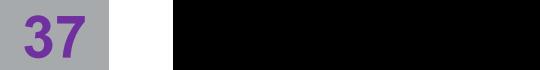

**UNIVERSID** SÃO PAULO

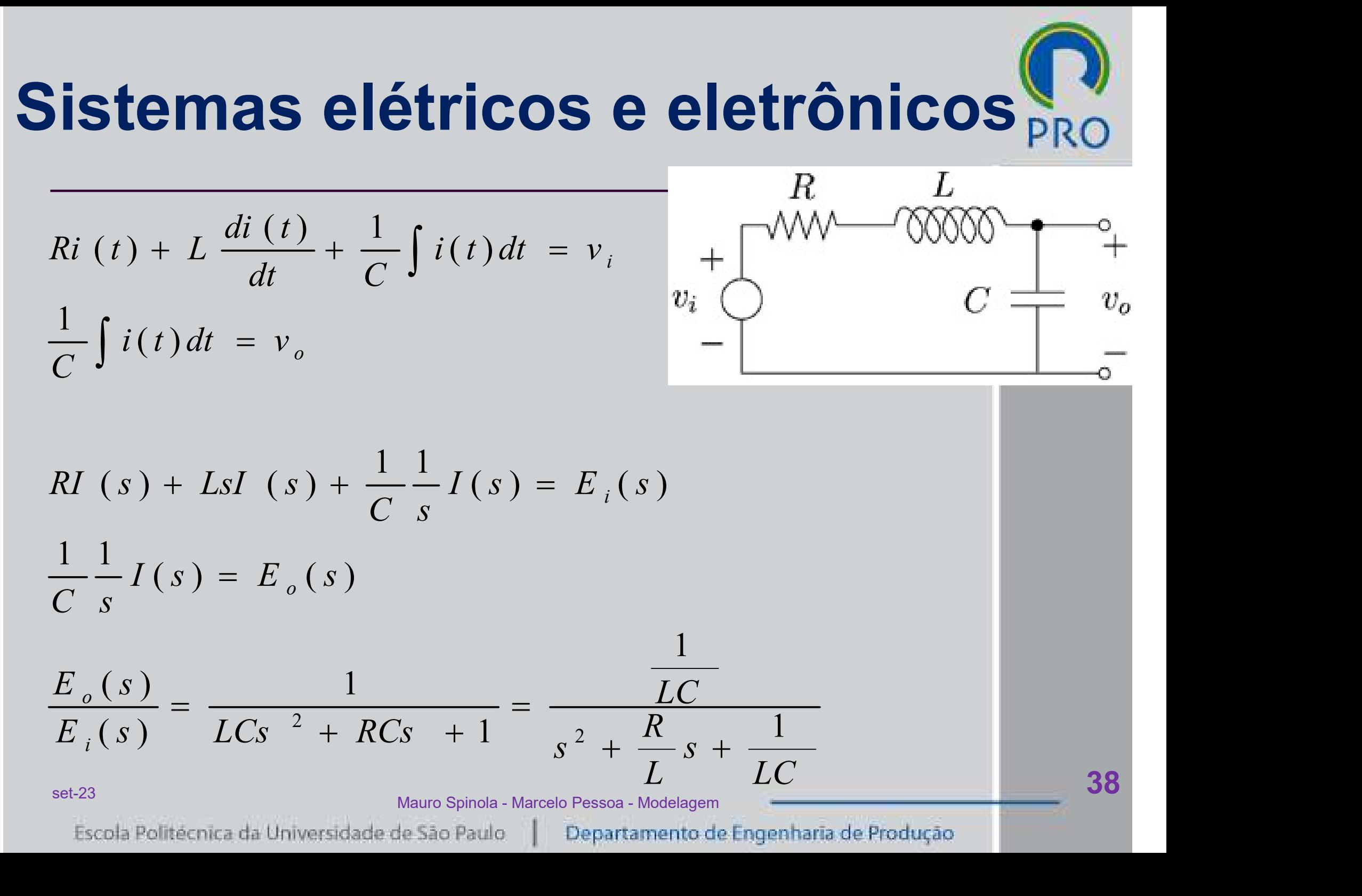

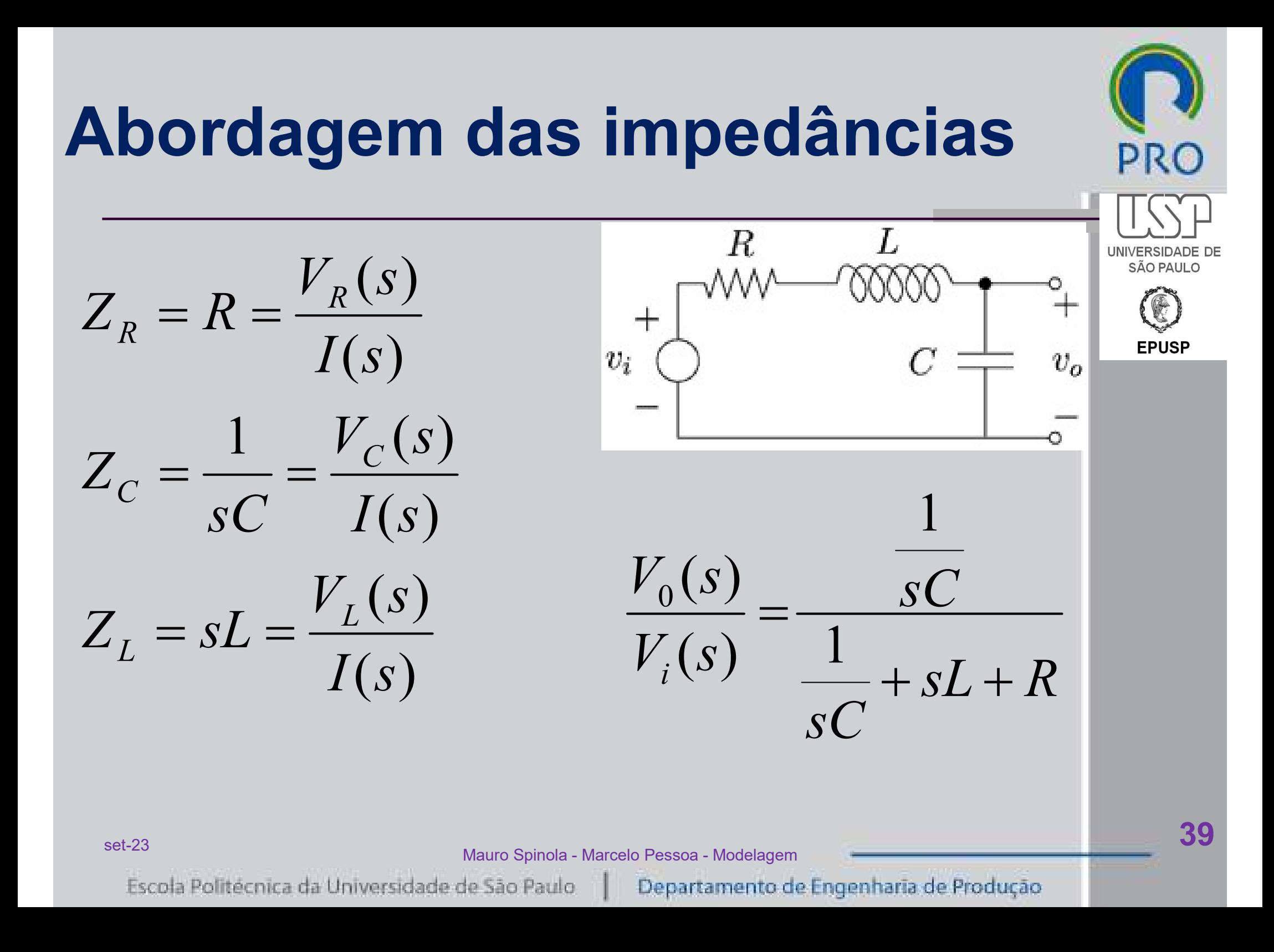

set-23 39 Mayrs Spinele, Marsele Passes, Madeleann, J. J. (1998). The Suite of the Suite of the Suite of the Suite of the Suite of the Suite of the Suite of the Suite of the Suite of the Suite of the Suite of the Suite of

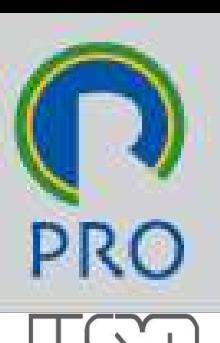

SÃO PAULO

#### □ Sistema massa-mola-amortecimento

- Esse sistema pode ser modelado aplicando-se as equações da física referentes à força na massa, na mola e no amortecedor.
- Após obtida a equação diferencial, aplica-se a transformada de Laplace e é obtida a função de transferência da relação entre o deslocamento da saída Y(s) e o deslocamento da entrada U(s).

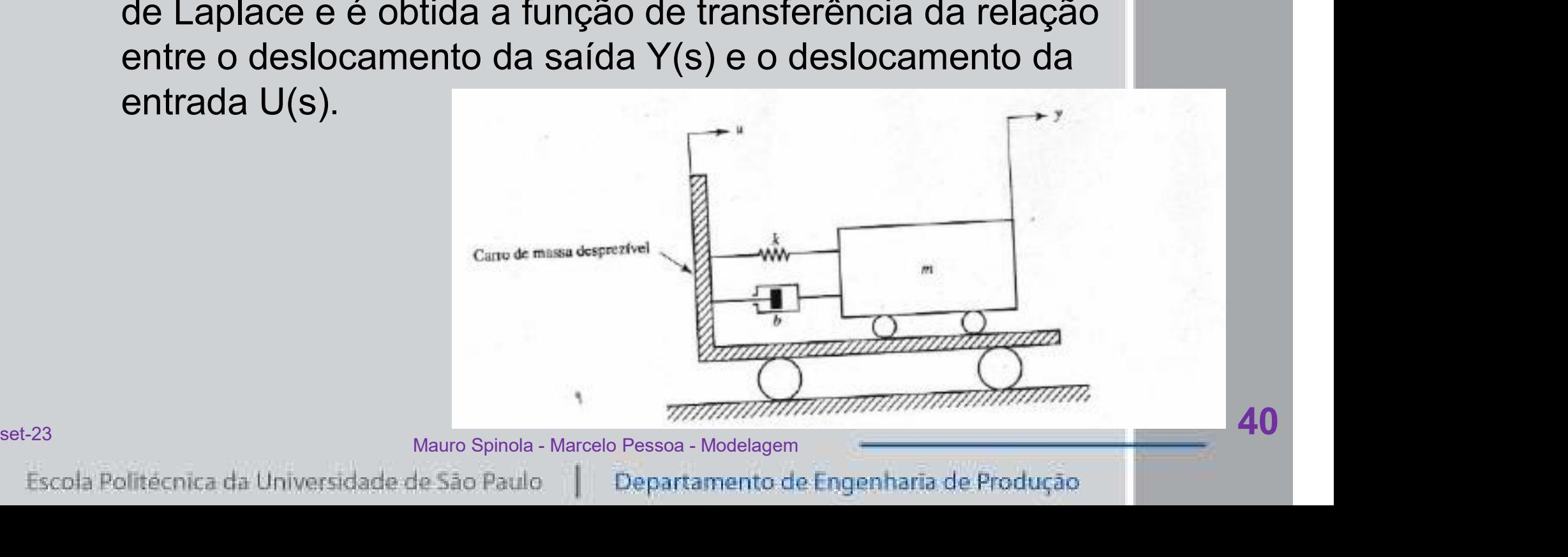

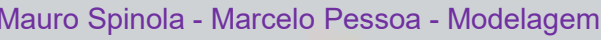

#### Sistema massa-mola-amortecimento

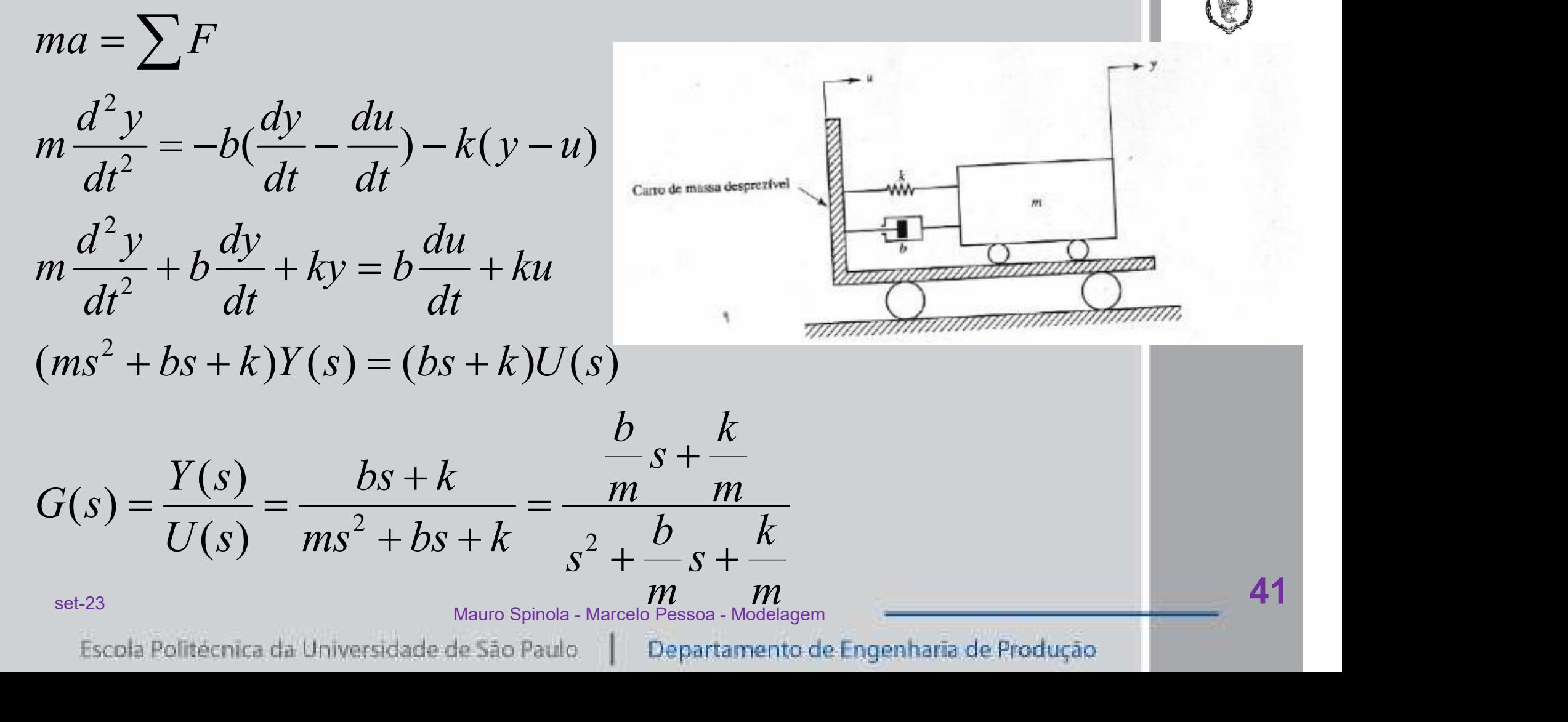

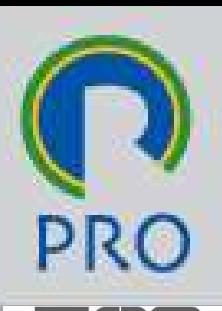

#### O Sistema massa-mola-amortecimento

- □ No caso anterior, trabalhou-se no domínio do | \ tempo e depois da equação diferencial montada é que foi feita a passagem para o Plano s (domínio das frequências)
- □ Outra forma de fazer a mesma coisa é trabalhar somente no Plano s io das frequências)<br>
fazer a mesma coisa é<br>
nte no Plano s<br>
Mauro Spinola - Marcelo Pessoa - Modelagem<br>
de São Paulo | Departamento de Engenharia de Produção | |

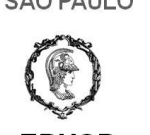

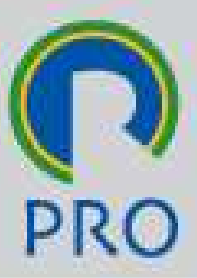

 As equações da física da massa, da mola e do amortecedor podem ser escritas já no Plano s, ou seja as respectivas transformadas de Laplace:

amortecedor:  $F_2(s) = b.s.X(s)$  $mola : F_1(s) = k.X(s)$  $massa: F(s) = m.s<sup>2</sup>. X(s)$ 

## Onde F(s) é a força aplicada e X(s) é o deslocamento  $X(s)$ <br>  $= b.s.X(s)$ <br>
força aplicada e X(s) é o<br>  $\sum_{\text{Mauro Spinola - Marcelo Pessoa - Modelagem}} 4$

set-23 ASSES And the Chinese Metals Dessex Medelement and the Chinese Alexander Metals of the Chinese Alexander Metals and the Chinese Alexander Metals of the Chinese Alexander Metals and the Chinese Alexander Metals and t

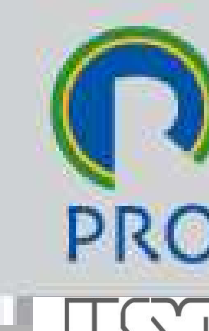

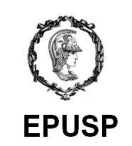

□ As forças que são aplicadas na massa se somam:

 $F(s) = -F_1(s) - F_2(s)$ 

#### A equação fica:

 $ms^2Y(s) = -k[Y(s) - U(s)] - bs[Y(s) - U(s)]$ 

## Retirando-se da expressão a relação ente Y(s) e U(s), fica a mesma expressão anterior **la expressão a relação ente Y(s)**<br> **Iesma expressão anterior**<br>  $\frac{bs+k}{2+bs+k} = \frac{\frac{b}{k}s+1}{\frac{m}{k}s^2+\frac{b}{k}s+1} = \frac{\frac{b}{m}s+\frac{k}{m}}{s^2+\frac{b}{m}s+\frac{k}{m}}$ <br>
Mauro Spinola - Marcelo Pessoa - Modelagem<br>
de São Paulo | Departamento de En

$$
G(s) = \frac{Y(s)}{U(s)} = \frac{bs + k}{ms^2 + bs + k} = \frac{\frac{b}{k}s + 1}{\frac{m}{k}s^2 + \frac{b}{k}s + 1} = \frac{\frac{b}{m}s + \frac{k}{m}}{s^2 + \frac{b}{m}s + \frac{k}{m}}
$$

set-23 Alexander Maria Chinese Marcele Presses Medelegae Alexander Schule (1998) and the Shinese Alexander Maria Chinese Alexander Schule (1998) and the Shinese Alexander Schule (1998) and the Shinese Alexander Schule (199

#### Equivalência dos sistemas □ Circuito elétrico RLC SÃO PAULO **EPUSP**  $G(s) = \frac{V_0(s)}{15.6s}$  $(S)$ sRC  $+$ 1 0  $=\frac{r_0(0)}{1+r_0(0)}=0$  $(S)$ 2  $+$  sRC +  $V_i(s)$  $(S)$  $s^2LC + sRC$ 1 i **a-mola**<br>  $\frac{k}{b}$ <br>  $\frac{k}{b}$ <br>  $\frac{m}{k}$ <br>  $\frac{m}{k}s^2 + \frac{b}{k}s + 1$ <br>  $\frac{m}{k}$ <br>
Mauro Spinola - Marcelo Pessoa - Modelagem<br> **a** - Mauro Spinola - Marcelo Pessoa - Modelagem<br> **a** - **a - Antional - Alarcelo Pessoa - Modelagem**<br> □ Sistema massa-mola b  $\pm$  $\overline{S}$ 1  $+$  $G(s) = \frac{Y(s)}{X(s)}$  $(s)$  $bs + k$  $\overline{k}$  $(s)$  $=\frac{1(0)}{1(0)}$  =  $=$ 2 m  $\bar{b}$  $U(s)$  $(s)$  $ms^2 + bs + k$  $+bs +$ 2  $S^{2}$  $+\frac{U}{I}S+$  $\overline{S}$ 1  $\overline{k}$  $\overline{k}$ set-23 Alexander Maria Chinese Marcele Presses Medelegae Alexander Chinese Alexander Maria Chinese Alexander M

#### Equivalência dos sistemas

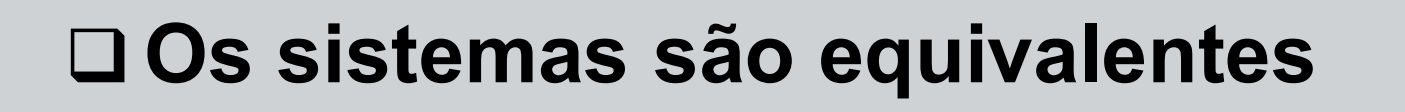

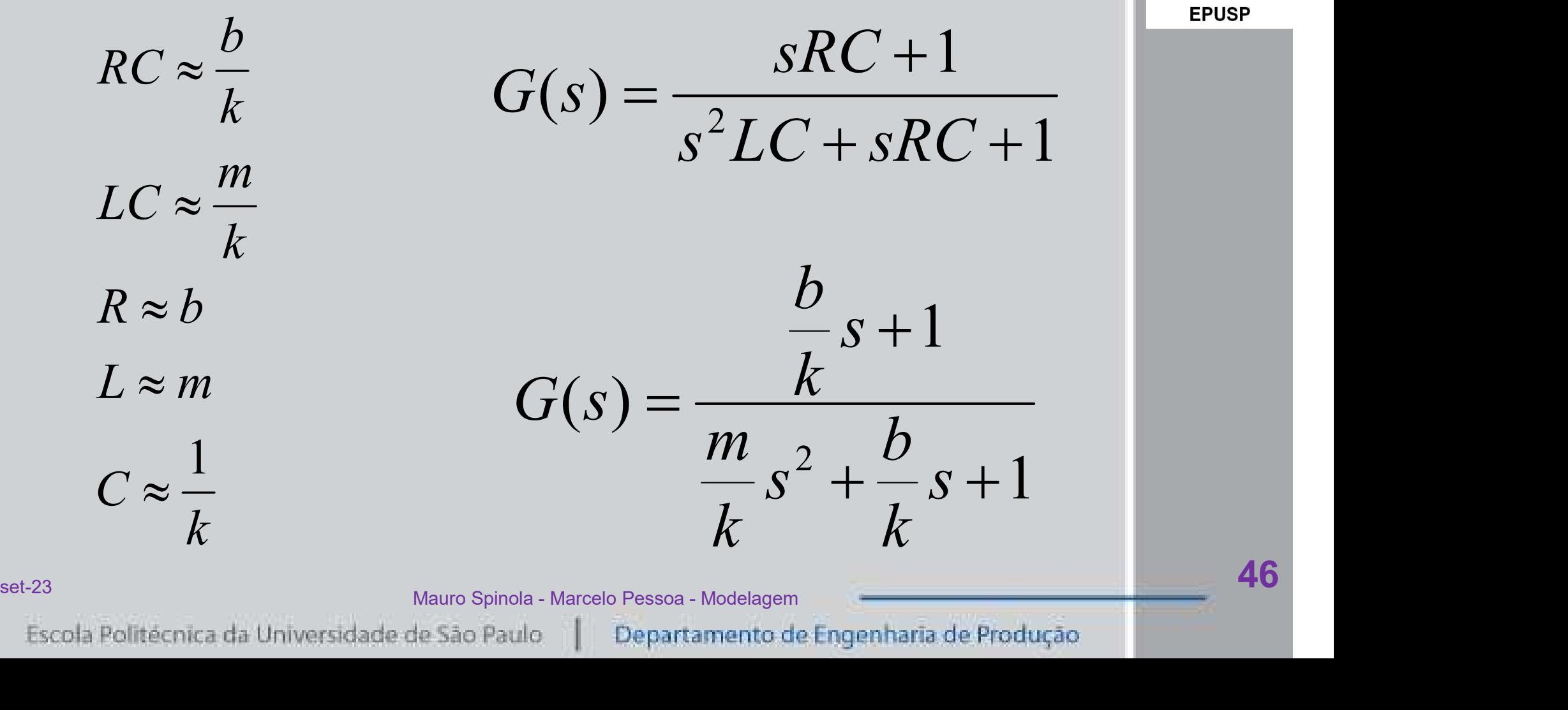

SÃO PAULO

# Utilização do Wolfram Utilização do Wolfram<br>□ Wolfram Alpha<br>□ Utilizar o o Wolfram para resolver

- Utilizar o o Wolfram para resolver as equações e estudar o comportamento dos sistemas
- □ Circuito RLC com:
	- $R=20$
	- $C=10\mu F$
	- $L=1mH$

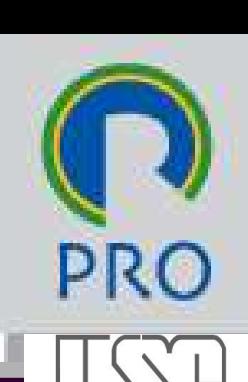

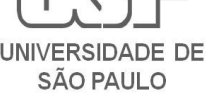

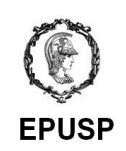

### Função de transferência a) Resposta ao impulso unitário SÃO PAULO □ Caso particular  $\delta_{\rm n}$  (t) **EPUSP**  $\delta(t)$  $x(t) = \delta(t)$  $O = G(s)$ <br>  $G(S) = g(t)$ <br>
de resposta impulsiva ou função<br>  $G(\sinh \theta)$  sistema<br>
Mauro Spinola - Marcelo Pessoa - Modelagem<br>
Mesão Paulo || Departamento de Engenharia de Produção  $X(s) = 1$  $Y(s) = G(s)X(s) = G(s)$

- $L^{-1}[Y(s)] = L^{-1}[G(s)] = g(t)$
- g(t) é chamada de resposta impulsiva ou função et-23 característica do sistema<br>
18

#### Função de transferência a) Resposta ao impulso unitário SÃO PAULO  $\Box$  Circuito RLC  $S_{D, (t)}$ **EPUSP**  $\delta(t)$  $x(t) = \delta(t)$  $(s)$ <br>  $\frac{20.10^{-6}s+1}{10^{-8}s^2+20.10^{-6}s+1}$ <br>
MAIpha!<br>
Mauro Spinola - Marcelo Pessoa - Modelagem<br>
Me São Paulo | Departamento de Engenharía de Produção  $X(s) = 1$  $Y(s) = G(s)X(s) = G(s)$  $-\epsilon$ 6  $\pm$  $+$  $Y(s) = \frac{sRC}{s^2 \pi G}$ 1  $20.10^{-6} s + 1$  $\overline{S}$  $(s) = \frac{346}{s^2 C + s^2 C + 1} = \frac{20.10^{-8} \text{ s}^{-1}}{10^{-8} \text{ s}^2 + 20.10^{-6}}$  $=\frac{310+1}{s^2LC+1}=\frac{20.10-3+1}{10^{-8}s^2+20.10-1}$  $=$  $^{2}LC + sRC + 1$   $10^{-8} s^{2} + 20.10^{-6} s +$  $s^2LC + sRC$  $+$  sRC + 1  $10^{-8} s^2 + 20.10^{-6} s + 1$  $s^2 + 20.10^{-6} s$

#### □ Fazer no WolframAlpha!

set-23 Alexander Maria Chinese Marcele Presses Medelegae Alexander Chinese Alexander Maria Chinese Alexander Ma

#### Função de transferência b) Resposta ao degrau unitário SÃO PAULO □ Circuito RLC  $fU(x)$ **EPUSP**  $x(t) = 1(t)$ 1  $\frac{20.10^{-6} s + 1}{s(10^{-8} s^2 + 20.10^{-6} s + 1)}$ <br>
MAIpha!<br>
Mauro Spinola - Marcelo Pessoa - Modelagem<br>
Me São Paulo | Departamento de Engenharia de Produção | D  $(s) =$  $X(s)$  $\overline{S}$  $Y(s) = G(s)X(s) = G(s)$  $-\epsilon$ 6  $Y(s) = \frac{sRC}{s^2 \pi \sigma^2}$  $+$ 1  $20.10^{-6} s + 1$  $\overline{S}$  $+$  $(s) = \frac{5AC + 1}{s(s^2LC + sBC + 1)} = \frac{20.10 - 3 + 1}{s(10^{-8} s^2 + 20.10^{-6})}$  $=\frac{3\pi C + 1}{s(s^2LC + sDC + 1)} = \frac{20.10^{-3} \text{ s} + 1}{s(10^{-8} \text{ s}^2 + 20.10^{-6} \text{ s})}$  $=$  $^{2}LC + sRC + 1$   $s(10^{-8}s^{2} + 20.10^{-6}s +$  $+$  sRC +  $s(s^2LC + sRC)$  $(s^2 LC + sRC + 1)$  $s(10^{-8}s^2+20.10^{-6}s)$  $(10^{-8} s^2 + 20.10^{-6} s + 1)$

#### □ Fazer no WolframAlpha!

set-23 Set-23 Mayre Spinele, Marcela Passes, Madelasem Set-23 Set-23 Set-23 Set-23 Set-23 Set-23 Set-23 Set-23

## b) Resposta a entrada senoidal  $\Box$  Circuito RLC  $\cdot$  Utilizar  $\omega$ =3.000 rd/s **enoidal Fincia<br>• Utilizar ω=3.000 rd/s<br>• Aumentar a frequência angular<br>• Aumentar a frequência angular**

- $x(t) = \text{sen}(wt)$
- $Y(s) = G(s)X(s) = G(s)$  $(s) = \frac{w}{s^2 + w^2}$  $=$  $s^2 + w^2$  $\mathcal{W}$  $X(s)$
- 
- **isomologie (Augusta angular de l'augusta de l'entreprendient de l'entreprendient de l'entreprendienne de la procession de la procession de la procession de la procession de la procession de la procession de la procession** para ω=45.000 rd/s • Utilizar ω=3.000 rd/s<br>• Aumentar a frequência angular<br>• Aumentar a frequência angular<br>• Aumentar mais ainda para<br>• Aumentar mais ainda para<br>• 200.000 rd/s
- ω=200.000 rd/s

 $(s^2+9.10^6)(10^{-8}s^2+20.10^{-6}s+1)$  $20.10^{-6} s + 1$  $(s^2 + w^2)(s^2 LC + sRC + 1)$ 1  $(s) = \frac{5\pi C + 1}{(s^2 + 1)^2 (s^2 C + 5C + 1)} = \frac{20.10^{-5} \text{ m}^2}{(s^2 + 0.10^6)(10^{-8} \text{ s}^2 + 20.10^{-6})}$ 6  $^{2} + w^{2}(s^{2}LC + sRC + 1)$   $(s^{2} + 9.10^{6})(10^{-8}s^{2} + 20.10^{-6}s +$  $+$  $=$  $+ w^2)(s^2 LC + sRC +$  $+$  $=\frac{3\pi C + 1}{(a^2 + a^2)(a^2LC + aDC + 1)} = \frac{20.10^{-3} + 1}{(a^2 + 0.10^6)(10^{-8}a^2 + 20.10^{-6})}$  $-\epsilon$  $s^2 + 9.10^6$ ) $(10^{-8} s^2 + 20.10^{-6} s)$  $\overline{S}$  $s^2 + w^2$ )( $s^2 LC + sRC$  $Y(s) = \frac{sRC}{s^2 - 2s^2}$ Mauro Spinola - Marcelo Pessoa - Modelagem<br>
Mauro Spinola - Marcelo Pessoa - Modelagem<br>
Mauro Spinola - Marcelo Pessoa - Modelagem<br>
Mauro Spinola - Marcelo Pessoa - Modelagem<br>
Me São Paulo<br>
Me São Paulo<br>
Pepartamento de E

#### □ Fazer no WolframAlpha!

set-23 Set-23 Mayre Spinele, Marcela Passes, Madelasem Set-23 Set-23 Set-23 Set-23 Set-23 Set-23 Set-23 Set-23

#### Controlador proporcional P

A função de transferência é:

$$
P(s) = K_p E(s)
$$

 Onde E(s) é a transformada de Laplace do erro  $\Box K_p$  é a constante proporcional

□ em outras palavras, com que intensidade vai ser corrigido o erro Mauro Spinola - Marcelo Pessoa - Modelagem<br>Mauro Spinola - Marcelo Pessoa - Modelagem<br>Mauro Spinola - Marcelo Pessoa - Modelagem<br>de São Paulo | Departamento de Engenharia de Produção

set-23 Set-23 Mayre Spinele, Marcele Passes, Madelegae, St. 23 Set-23 Set-23 Set-23 Set-23 Set-23 Set-23 Set-23

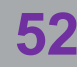

**SÃO PAULO** 

## Controlador PI proporcional integrativo

A função de transferência é:

$$
P(s) = (K_p + \frac{K_i}{s})E(s)
$$

 Onde E(s) é a transformada de Laplace do erro  $\Box K_p$  é a constante proporcional Mauro Spinola - Marcelo Pessoa - Modelagem<br>De de integração<br>Mauro Spinola - Marcelo Pessoa - Modelagem<br>Le São Paulo || Departamento de Engenharia de Produção || Departamento de Engenharia de Produção || || || || ||

#### $\Box K_i$  é a constante de integração

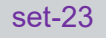

set-23 53

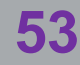

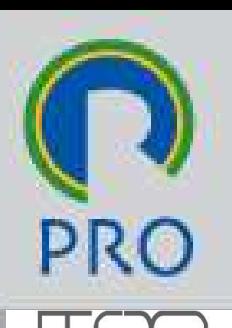

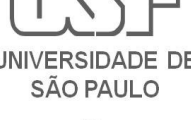

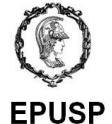

### Controlador PD proporcional derivativo

A função de transferência é:

$$
P(s) = (K_p + K_d s)E(s)
$$

 Onde E(s) é a transformada de Laplace do erro  $\Box K_p$  é a constante proporcional Mauro Spinola - Marcelo Pessoa - Modelagem

#### $\Box K_d$  é a constante de derivação

set-23 Set-23 Mayre Spinele, Marcele Passes, Madelegae, Set-23 Set-23 Set-23 Set-23 Set-23 Set-23 Set-23 Set-23

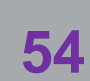

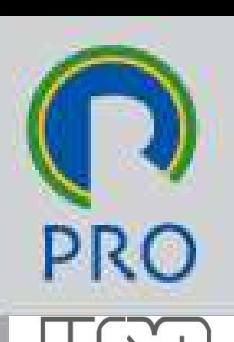

**SÃO PAULO** 

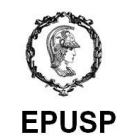

#### Controlador PID completo

A função de transferência é:

$$
P(s) = (K_p + \frac{K_i}{s} + K_d s)E(s)
$$

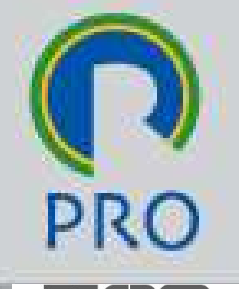

**SÃO PAULO** 

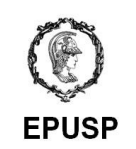

 Onde E(s) é a transformada de Laplace do erro  $\Box K_p$  é a constante proporcional  $\Box K_i$  é a constante de integração  $\Box K_d$  é a constante de derivação ansformada de Laplace do erro<br>
e proporcional<br>
e de integração<br>
e de derivação<br>
A Mauro Spinola - Marcelo Pessoa - Modelagem<br>
Me São Paulo || Departamento de Engenharia de Produção<br>
de São Paulo || Departamento de Engenhar

O Controladores PID são os mais populares no mercado

□ Contêm 3 componentes que se somam:

- Uma proporcional ao erro
- Uma proporcional à integral do erro
- **Uma proporcional à derivada do erro** al à integral do erro<br>al à derivada do erro<br>al à derivada do erro<br>Mauro Spinola - Marcelo Pessoa - Modelagem<br>le São Paulo | Departamento de Engenharia de Produção |

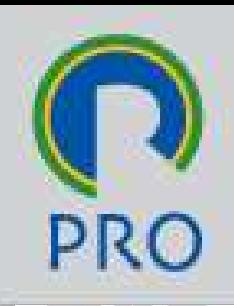

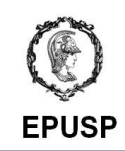

 Usando os mesmos valores do exercício do RLC fazer a realimentação e verificar comportamento na resposta a degrau

- A resposta a degrau de malha aberta apresenta overshoot de 80% e 3,5ms de oscilação
- Esse comportamento foi visto no outro exercício
- Com a realimentação o objetivo é minimizar esse comportamento indesejado % e 3,5ms de oscilação<br>ento foi visto no outro exercício<br>ição o objetivo é minimizar<br>ento indesejado<br>ento indesejado<br>Mauro Spinola - Marcelo Pessoa - Modelagem<br>le São Paulo | Departamento de Engenharia de Produção

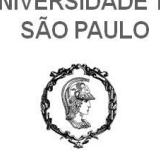

- $\Box$  Fazer K<sub>p</sub>=1 e fechar a malha
- □ Observar overshoot
- Observar a oscilação se diminuiu
- Observar o erro de regime permanente

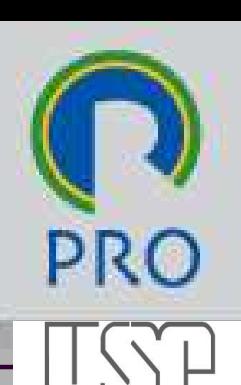

SÃO PAULO

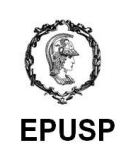

- $\Box$  Fazer K<sub>p</sub>=20 e fechar a malha
- □ Observar overshoot
- Observar a oscilação se diminuiu
- Observar o erro de regime permanente

 Observar que o efeito da realimentação proporcional foi reduzir o erro de regime permanente e forçar para eliminar a oscilação indesejada do sistema Mauro Spinola - Marcelo Pessoa - Modelagem<br>Mauro Spinola - Marcelo Pessoa - Modelagem<br>Mauro Spinola - Marcelo Pessoa - Modelagem<br>Le São Paulo | Departamento de Engenharia de Produção

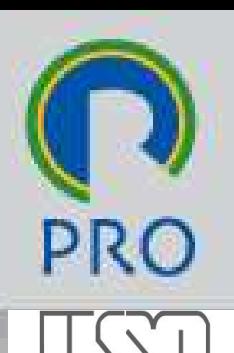

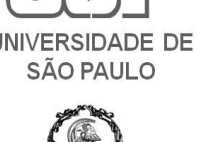

#### Sintonia de controladores PID

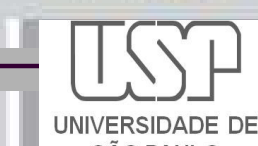

**E [Quadro 3.3] Sintonia de controladores** PID: cálculo dos parâmetros de controle  $\|\psi\|_{\text{FylSP}}$ segundo o método de Ziegler-Nichols baseado no ganho crítico  $K_{cr}$  e no período crítico  $T_{cr}$ .

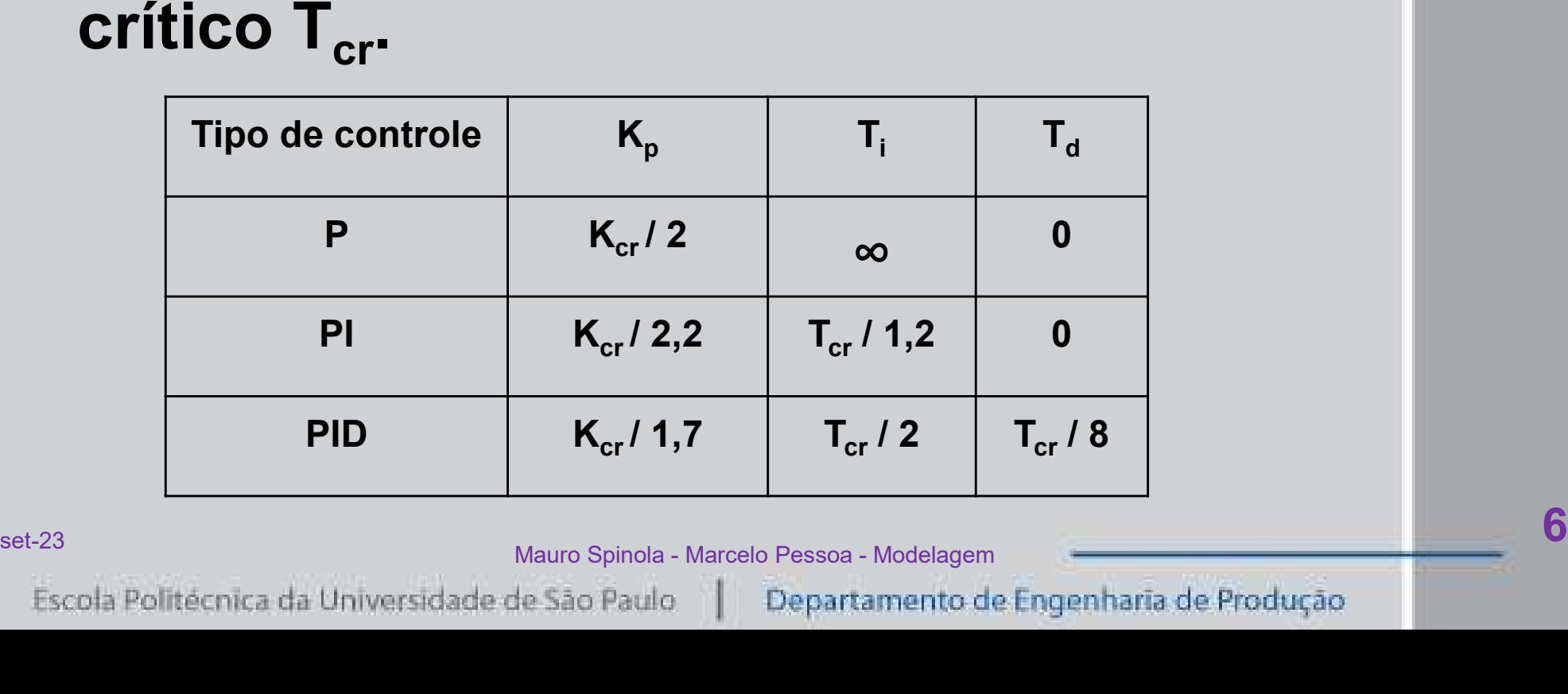

# Escola Politécnica da USP<br>Departamento de Engenharia de Produçã Escola Politécnica da USP<br>Departamento de Engenharia de Produção

# Escola Politécnica da USP<br>Departamento de Engenharia de Produção<br>Modelagem matemática de Escola Politécnica da USP<br>Departamento de Engenharia de Produção<br>Modelagem matemática de<br>Sistemas dinâmicos

![](_page_60_Picture_2.jpeg)

#### Profs. Drs. Mauro Spinola e Marcelo Pessôa mauro.spinola@usp.br / mpessoa@usp.br

Escola Politécnica da Universidade de São Paulo Departamento de Engenharia de Produção

![](_page_60_Picture_6.jpeg)

#### Adicional

![](_page_61_Picture_1.jpeg)

![](_page_61_Picture_2.jpeg)

![](_page_61_Figure_3.jpeg)

![](_page_62_Figure_0.jpeg)